**Департамент образования Вологодской области бюджетное профессиональное образовательное учреждение Вологодской области «ВОЛОГОДСКИЙ СТРОИТЕЛЬНЫЙ КОЛЛЕДЖ»**

# **МЕТОДИЧЕСКИЕ УКАЗАНИЯ**

к выполнению практических работ

по дисциплине ОП.13. Проектно-сметное дело

43.02.08 Сервис домашнего и коммунального хозяйства

2017

Рассмотрено на заседании предметной цикловой комиссии общепрофессиональных, специальных дисциплин и дипломного проектирования по специальностям 08.02.01 «Строительство и эксплуатация зданий и сооружений», 08.02.07 «Монтаж и эксплуатация внутренних сантехнических устройств, кондиционирования воздуха и вентиляции», 43.02.08 «Сервис домашнего и коммунального хозяйства» , протокол № 11 от «13» июня 2017г

Данные методические указания предназначены для студентов обучающихся по специальности 43.02.08 Сервис домашнего и коммунального хозяйства БПОУ ВО «Вологодский строительный колледж» при выполнении практических работ

Объем практических работ по дисциплине ОП.13. Проектно-сметное дело составляет 62 часа.

Автор: Стоумова Н.А , преподаватель

# **СОДЕРЖАНИЕ**

# ПОЯСНИТЕЛЬНАЯ ЗАПИСКА

# ПЕРЕЧЕНЬ ПРАКТИЧЕСКИХ РАБОТ

# 1. ОБЩИЕ ТРЕБОВАНИЯ К ВЫПОЛНЕНИЮ И ОФОРМЛЕНИЮ

2 Список рекомендованной литературы

# 3. МЕТОДИЧЕСКИЕ УКАЗАНИЯ К ВЫПОЛНЕНИЮ ПРАКТИЧЕСКИХ РАБОТ Практическая работа 1

Практическая работа №2

Практическая работа №3

Практическая работа №4

Практическая работа №5

Практическая работа №6

Практическая работа №7

Практическая работа №8

Практическая работа №9

Практическая работа №10

Практическая работа №11

Практическая работа №12

Практическая работа №13

Практическая работа №14

Практическая работа №15

Практическая работа №16

Практическая работа №17

Практическая работа №18

Практическая работа №19

Практическая работа №20

Практическая работа №21

Практическая работа №22

#### **ПОЯСНИТЕЛЬНАЯ ЗАПИСКА**

Учебная дисциплина ОП.13. Проектно-сметное дело входит в профессиональный учебный цикл программы подготовки специалистов среднего звена по специальности 43.02.08 Сервис домашнего и коммунального хозяйства.

В результате освоения дисциплины обучающийся должен **уметь**:

- работать со сборниками сметных нормативов ГЭСН-2001, ГЭСНр-2001, ТЕР-2001, ТЕРр-2001 и ТССЦ;
- определять объемы строительно-монтажных и ремонтностроительных работ;
- составлять и оформлять сметную документацию; В результате освоения дисциплины обучающийся должен **знать**:
- деятельность субъектов(участников) инвестиционно-строительной деятельности, их взаимоотношения;
- этапы и стадии проектирования;
- состав, содержание и порядок разработки, экспертизы, согласования и утверждения проектно-сметной документации;
- формы организации управления строительством;
- основы технического нормирования в строительстве;
- элементы тарифной системы оплаты труда;
- виды строительной деятельности;
- особенности ценообразования в строительстве;
- состав действующей сметно-нормативной базы системы ценообразования строительной продукции;
- состав и структуру сметной стоимости строительства;
- правила подсчета объемов строительно-монтажных и ремонтностроительных работ;

порядок и правила составления сметной документации.

В соответствии с учебным планом на изучение учебной дисциплины ОП.13. Проектно-сметное дело отводится 171 час, в том числе 62 часов – практические занятия.

Выполнение обучающимися практических заданий направлено на:

- обобщение, систематизацию, углубление, закрепление полученных теоретических знаний по конкретным темам учебной дисциплины;
- формирование общих компетенций ОК 1-9;
- формирование профессиональных компетенций ПК 1.4; 2.1; 2.2; 3.2; 3.3;4.2-4.4

Целью практических занятий является формирование практических умений, необходимых в последующей учебной и профессиональной деятельности.

Содержание практических занятий по учебной дисциплине ОП.13. Проектно-сметное дело направлено на реализацию требований Федерального государственного образовательного стандарта по специальности 43.02.08 Сервис домашнего и коммунального хозяйства.

Контроль и оценка результатов выполнения обучающимися работ, заданий на практических занятиях направлены на проверку освоения умений, практического опыта, развития общих и формирование профессиональных компетенций, определённых программой учебной дисциплины.

Оценки за выполнение заданий на практических занятиях выставляются по пятибалльной системе и учитываются как показатели текущей успеваемости обучающихся

5

# **2. ПЕРЕЧЕНЬ ПРАКТИЧЕСКИХ РАБОТ**

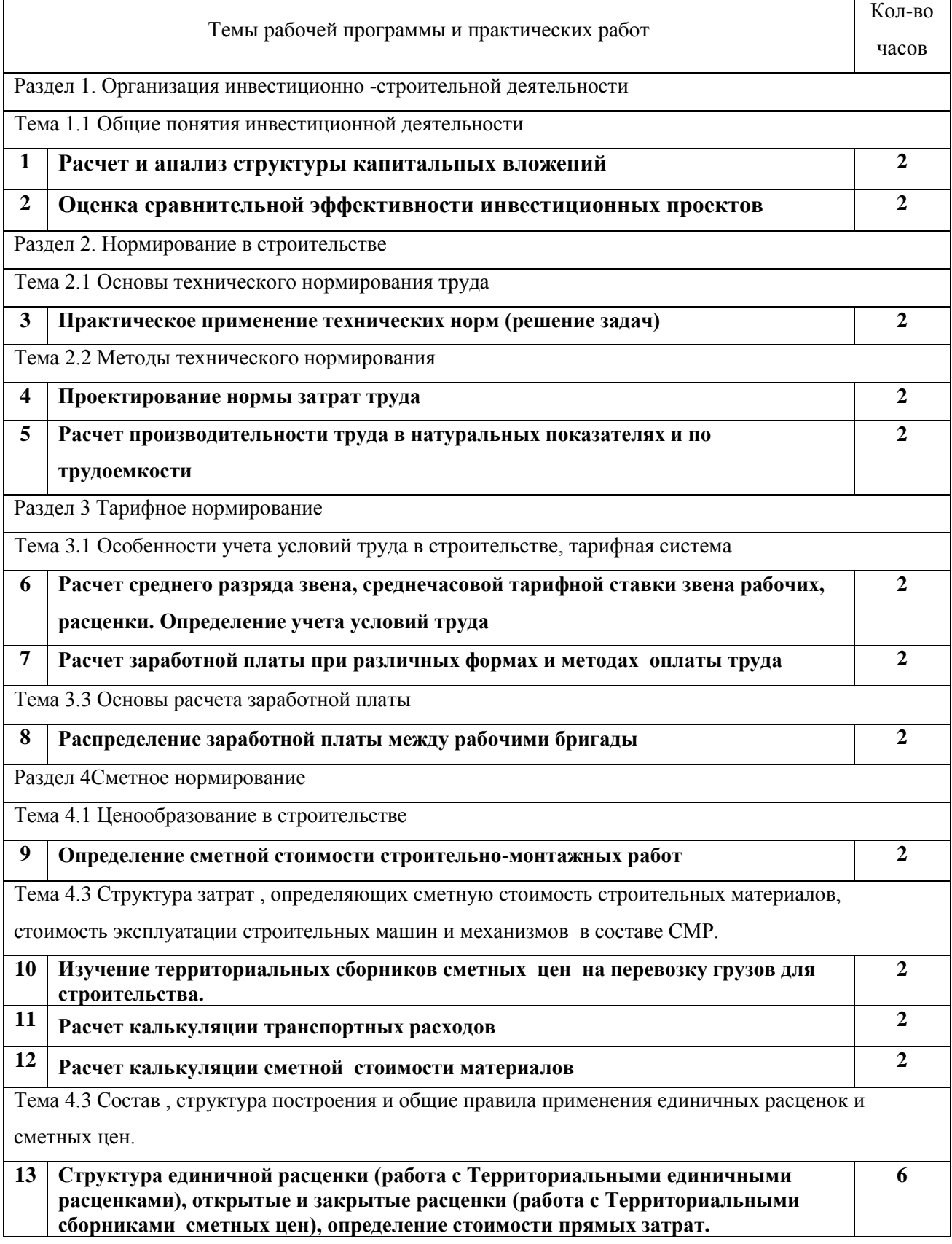

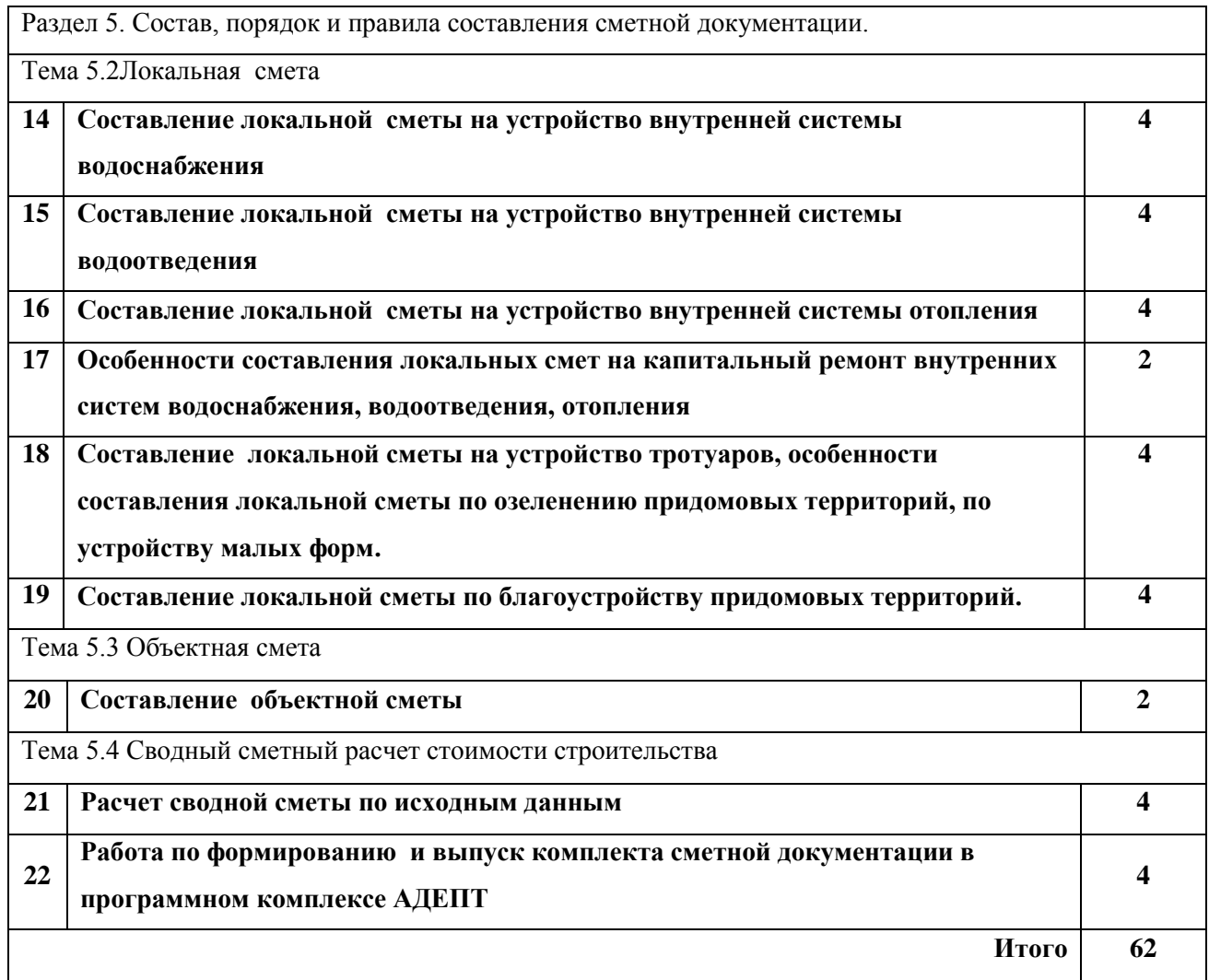

#### **ОБЩИЕ ТРЕБОВАНИЯ К ВЫПОЛНЕНИЮ И ОФОРМЛЕНИЮ**

Перед выполнением практической работы необходимо изучить соответствующий теоретический материал по конспектам лекций и учебнику.

Практические работы должны быть оформлены на листах писчей бумаги формата А4 и сшиты в папку-скоросшиватель. Для многих работ используются унифицированные формы и стандартные бланки, выдаваемые преподавателем.

Титульный лист общий для всех работ (Приложение 1).

Каждая практическая работа начинается на новом листе, обязательно следует написать:

тему работы;

- цель работы;
- задание и исходные данные.

Решение задач должно сопровождаться краткими, последовательными пояснениями. Вычисления производятся с обязательным указанием единиц измерения.

В процессе выполнения практической работы и после ее окончания обучающийся должен показать преподавателю полученные результаты. После проверки обучающийся оформляет практическую работу и предоставляет ее преподавателю для оценки в тот же день или на следующем занятии. Оценка выставляется на основании следующих критериев:

# **КРИТЕРИИ ОЦЕНКИ ВЫПОЛНЕНИЯ ПРАКТИЧЕСКОЙ РАБОТЫ**

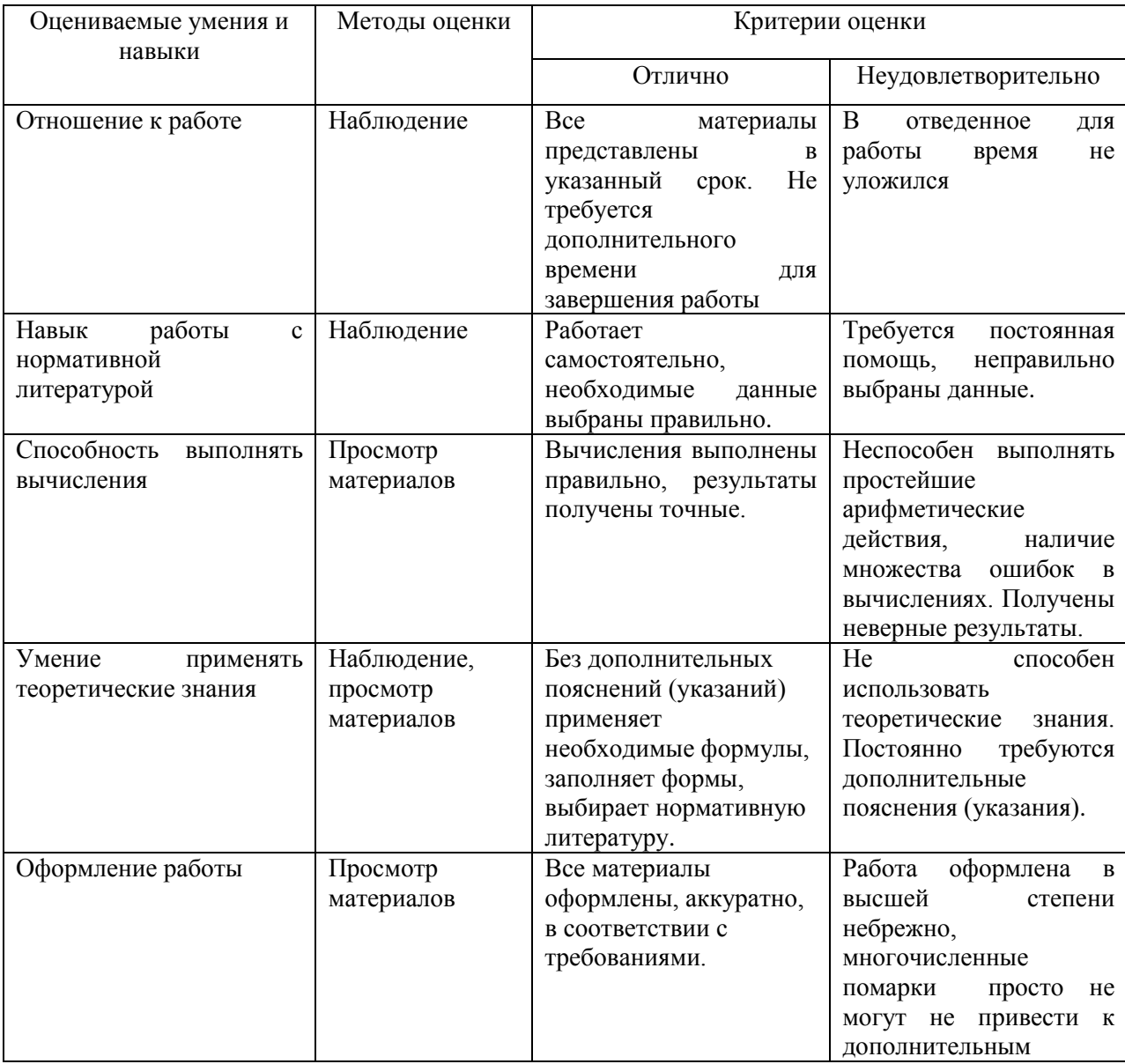

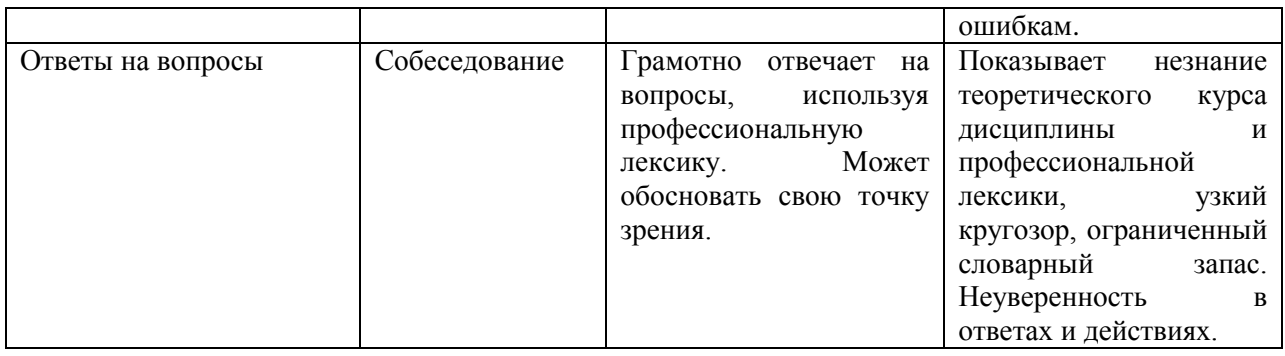

Для получения зачета по учебной дисциплине ОП.13 "Проектно-сметное дело" необходимо наличие положительной оценки (отметки о выполнении) всех практических работ из перечня, представленного в данных методических указаниях. В случае получения неудовлетворительной оценки за практическую работу или невыполнения работы по любой причине, необходимо пересдать или выполнить работу.

# **Перечень рекомендуемых учебных изданий, дополнительной, нормативной литературы, Интернет-ресурсов:**

# **А) Основные источники:**

1. Акимов В.В. Экономика отрасли. Строительство Академия,2014

2. Грибов В.Д. Экономика организаций Кнорус, 2014

2. Антонян О.Н. Сметное дело и ценообразование в строительстве [Электронный ресурс]: методические указания к практическим занятиям и задания для самостоятельной работы/ Антонян О.Н., Карпушко Е.Н., Соловьева А.С.— Электрон. текстовые данные.— Волгоград: Волгоградский государственный архитектурно-строительный университет, 2012.— 30 c.— Режим доступа: [http://www.iprbookshop.ru/21908.—](http://www.iprbookshop.ru/21908.%E2%80%94) ЭБС «IPRbooks»

# **Б) Дополнительные источники:**

1. Карпов И.С. Составляем сметы для строительства и ремонта. Эксмо. 2014 2. Методические указания к практическим работам по дисциплине ОП.13.Проектно-сметное дело, 2017г.

3. Методические рекомендации по организации внеаудиторной самостоятельной работы студентов по дисциплине ОП.13.Проектно-сметное дело, 2017г.

4.

# **В) Электронные ресурсы:**

CD - электронная библиотека "Строительство" выпуск 17 (январь 2012 г.)

# **Г) Нормативная литература:**

Градостроительный кодекс Российской Федерации от 29 декабря 2004 г. N 190-ФЗ

ГСН 81-05-02-2007 Сборник сметных норм дополнительных затрат при производстве строительно-монтажных работ в зимнее время

ГСН 81-05-01-2001 Сборник сметных норм затрат на строительство временных зданий и сооружений

ГЭСН-2001 Государственные элементные сметные нормы на строительные работы

ГЭСНр-2001 Государственные элементные сметные нормы на ремонтностроительные работы

МДС 11-1.99 Методические рекомендации о порядке выдачи разрешений на строительство

МДС 11-15.2001 Методическое пособие по организации деятельности государственного заказчика на строительства и заказчика-застройщика

МДС 13-1.99. Инструкция о составе, порядке разработки, согласования и утверждения проектно-сметной документации на капитальный ремонт жилых зданий

МДС 80-13.2000 Положение о подрядных торгах в Российской Федерации

МДС 81-2.99 Методические указания по разработке сборников (каталогов) сметных цен на материалы, изделия, конструкции и сборников сметных цен на перевозку грузов для строительства и капитального ремонта зданий и сооружений

МДС 81-3.99 Методические указания по разработке сметных норм и расценок на эксплуатацию строительных машин и автотранспортных средств МДС 81-6.2000 Методическое пособие по определению сметной стоимости капитального ремонта жилых домов, объектов коммунального и социальнокультурного назначения

МДС 81-20.2000 Методические указания по разработке единичных расценок на строительные, монтажные, специальные строительные и ремонтностроительные работы

МДС 81–25. 2001. Методические указания по определению величины сметной прибыли в строительстве

МДС 81 - 33. 2004. Методические указания по определению величины накладных расходов в строительстве

МДС 81–35. 2004. Методика определения стоимости строительной продукции на территории Российской Федерации

Территориальные единичные расценки на строительные и специальные строительные работы: [утв. Департаментом развития муницип. образований Волог. обл. от 16.11.2010 № 107. Территориальные сметные нормативы. Вологодская область: ТЕР-2001. - Вологда: 2009.

Территориальный сборник сметных цен на материалы, изделия и конструкции, применяемые в строительстве: Ч. 1: Материалы для общестроительных работ. - Вологда : 2009 - 286 с. - ( Территориальные сметные нормативы. Вологодская область: ТССЦ-2001).

Территориальный сборник сметных цен на материалы, изделия и конструкции, применяемые в строительстве: [утв. Департаментом развития муницип. образований Волог. обл. от 16.11.2010 № 107]. Ч. 2: Строительные конструкции и изделия. - Вологда: [б. и.] , 2009. - 107 с. - (Территориальные сметные нормативы. Вологодская область: ТССЦ-2001).

Территориальный сборник сметных цен на материалы, изделия и конструкции, применяемые в строительстве: [утв. Департаментом развития муницип. образований Волог. обл. от 16.11.2010 № 107] . Ч. 3: Материалы и изделия для санитарно-технических работ. - Вологда: 2009. - 75 с. - (Территориальные сметные нормативы. Вологодская область: ТССЦ-2001).

Территориальный сборник сметных цен на материалы, изделия и конструкции, применяемые в строительстве: [утв. Департаментом развития муницип. образований Волог. обл. от 16.11.2010 № 107]. Ч. 4: Бетонные, железобетонные и керамические изделия. Нерудные материалы. Товарные бетоны и растворы. - Вологда: 2009 . - 78 с.- (Территориальные сметные нормативы. Вологодская область: ТССЦ-2001).

Территориальные сметные расценки на эксплуатацию строительных машин и автотранспортных средств. Вологодская область ТСЭМ-2001, 2009

Территориальные сметные цены на перевозку грузов для строительства. Вологодская область ТССЦпг 81-01-2001 Вологда, 2015 – 28 стр.

Федеральный закон от 25 февраля 1999 г. N 39-ФЗ "Об инвестиционной деятельности в Российской Федерации, осуществляемой в форме капитальных вложений"

# **Д) Интернет – ресурсы**

Сметный портал [http://www.e-smeta.ru](http://www.e-smeta.ru/) Сметный портал [http://cmet4uk.ru](http://cmet4uk.ru/) Официальный сайт разработчика программы [http://www.grandsmeta.ru](http://www.grandsmeta.ru/)

# **МЕТОДИЧЕСКИЕ УКАЗАНИЯ К ВЫПОЛНЕНИЮ**

# **ПРАКТИЧЕСКИХ РАБОТ**

### **Практическая работа №1**

**Расчет и анализ структуры капитальных вложений**

Цель: Расчет и оценка структуры капитальных вложений

# **Указания по выполнению работы**

#### *Капиталовложения* – это денежные средства, предназначенные на :

- новое строительство
- -расширение
- реконструкцию (замена несущих конструкций)
- ремонт
- техническое перевооружение (модернизация)

Соотношение величины капиталовложений по различным целям в их общем объёме формирует структуру капиталовложений.

### **В данной работе представлены следующие виды структур:**

1. Воспроизводственная структура капиталовложений.

 $C_{\text{bocnp}} = C_{\text{hoboe}} + C_{\text{bacm}} + C_{\text{pex}} + C_{\text{pex}} + C_{\text{rexh.mepes.}}$ 

2. Технологическая структура – это состав каждой этой составляющей затрат.

 $C_{\text{TextH}} = C_{\text{cmp}} + C_{\text{060p}} + C_{\text{060q}}$ .

При анализе структуры капитальных вложений необходимо понимать, что инвестиции в большей части должны направляться на техническое перевооружение, расширение действующих предприятий, оборудование, то. есть активную часть капитальных вложений. которая непосредственно принимает участие в создании продукции.

Расчет структуры осуществляется в таблице следующей формы:

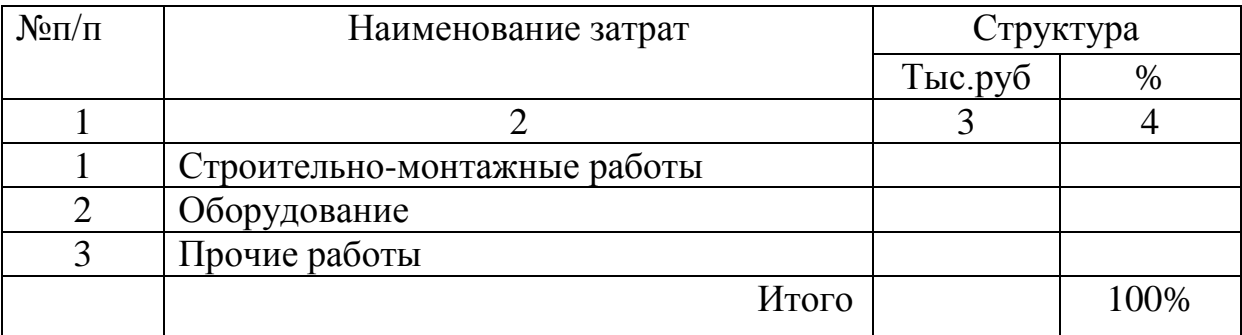

**Задание 1:**

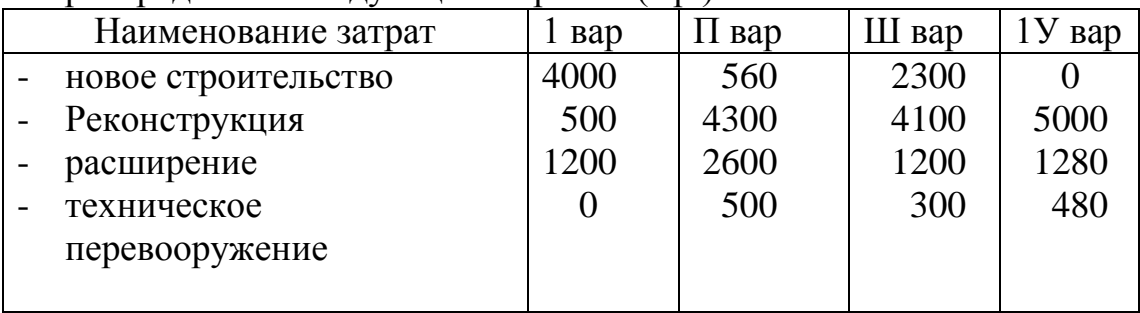

Рассчитать воспроизводственную структуру к\вл, если денежные средства распределены следующим образом (т.р.)

# **Задание 2:**

Рассчитать технологическую структуру к\вл.. если денежные средства распределены следующим образом

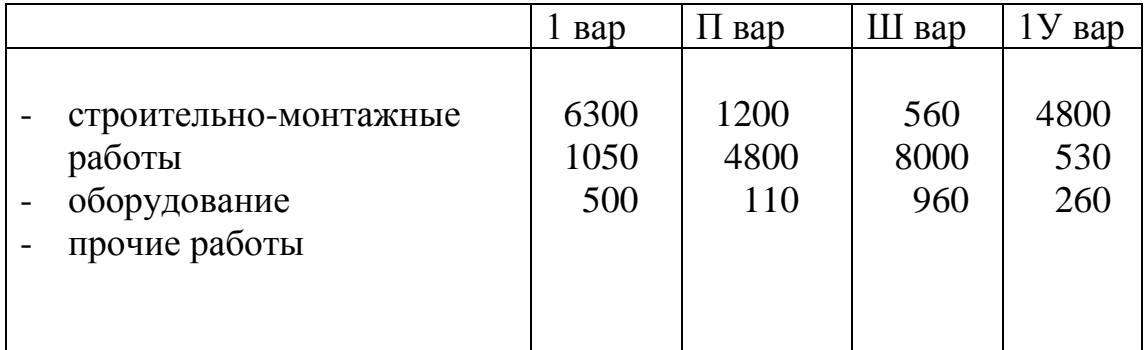

# **Практическая работа №2**

**Оценка сравнительной эффективности инвестиционных проектов**

Цель: Расчет и оценка показателей сравнительной эффективности использования капитальных вложений при выборе вариантов инвестиций.

#### **Указания по выполнению работы Методы расчета экономической эффективности***.*

1.Сравнение вариантов осуществляется по сроку окупаемости и коэффициенту рентабельности: сравнения каждого из предложенных вариантов между собой и с нормой:

Прибыль

 $\Theta_p$  = -------------- , где  $\Theta_p$  - коэффициент рентабельности,  $K_{\text{\tiny{R}}\pi}$ 

 $\rm K_{\scriptscriptstyle BH}$ Тср.ок. = ----------- , Т ср.ок. - срок окупаемости капитальных вложений, Прибыль 1

Ток = --------, нормативный коэффициент рентабельности в строительстве  $E_{\rm H} = 0.12$ 

 $\partial$ 

Должны соблюдаться следующие соотношения:

 $\exists p \geq \mathbb{E}_H$ ,  $\mathbb{E}_{p,\mathbf{OK}} \geq \mathbb{T}_H$ 

2.Сравнение вариантов по методу приведенных затрат:

 $3_{\text{m}_{\text{BB}}} = E_{\text{H}} * K_{\text{BH}} + C^{c6}$  где

Ен - нормативный коэффициент рентабельности, К вл -капитальные вложения, С<sup>сб</sup> -себестоимость производства продукции. Чем приведенные затраты меньше, тем эффективнее используются капитальные вложения

# **Задание 1:**

Выбрать лучший вариант строительства предприятия в отрасли методом приведенных затрат. Нормативный коэффициент рентабельности в отрасли составляет  $E_{\text{H}} = 0.17$ 

Сделать вывод.

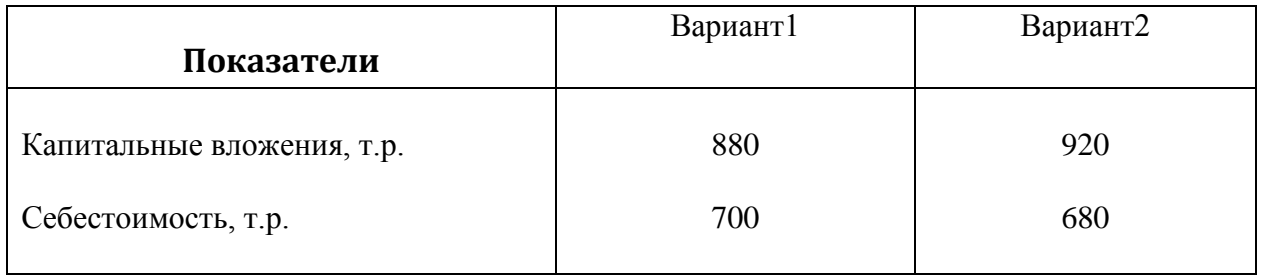

#### **Задание 2:**

В связи с увеличением объема строительно-монтажных работ определилась потребность в сборном железобетоне в количестве 90 т.м3 в год

Предложены 2 варианта

- 1 реконструкция завода
- 2 построить новый завод

Определить наиболее эффективный вариант, обосновать принятое решение

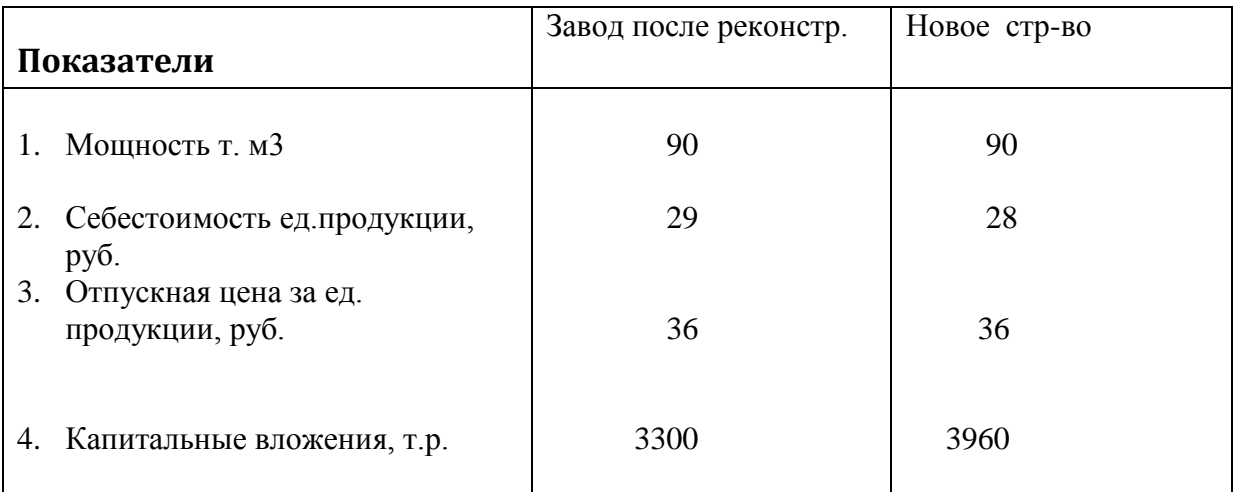

#### **Практическая работа №3**

#### **Практическое применение технических норм (решение задач)**

Цель: Уметь использовать технические нормы для решения практических задач при планировании производственных процессов.

#### **Указания по выполнению работы**

Нз.т. – это затраты труда , выраженные в чел\* час на единицу доброкачественной продукции в условиях правильной организации труда и интенсивном использовании механизмов (норма затрат труда).

Трудоемкость работы ( нормативные затраты труда на весь объем работ) определяются:

 $H3T = H3T *V$ 

Фактические затраты труда ( по табелю учета рабочего времени) определяются :

ФЗТ = N\*T, где N –количество рабочих исполнителей,

T – продолжительность выполнения работ.

Норма выработки в натуральных показателях определяется:

Н выр =  $V/N^*T$ , Н выр = 1/Нзт (обратные велиины)

Уровень производительности труда определяется:  $\Pi$ T = H3T/ $\Phi$ 3T\*100%.

#### **Задача №1**

Определить за сколько дней бригада из 15 человек уложит 500м<sup>3</sup> бетона в конструкции, если Нзт = 2.7 чел\*час/м<sup>3</sup>?

#### **Задача №2**

За 12 дней бригадой рабочих уложено 320 м<sup>3</sup>бетонной смеси в конструкции при Нзт = 1,7чел\*час/м<sup>3</sup>?

#### **Задача №3**

Комплексная бригада из 10 человек ведет кирпичную кладку, объем которой составляет 300 м<sup>3</sup>, Нзт = 3,5чел\*час/м<sup>3.</sup> Определить :

- 1. За сколько дней будет выполнено задание?
- 2. Норму выработки за смену?

#### **Задача №1**

1.Определить численность комплексной бригады и подобрать её состав по профессиям, плановый срок выполнения работ 15 смен:

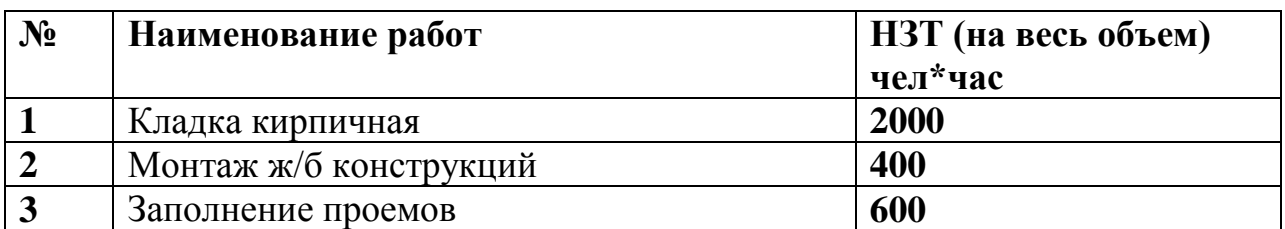

2. Определить уровень производительности труда, если фактические

затраты труда на весь объём составили 2800 чел\*час

#### **Практическая работа №4**

#### **Проектирование нормы затрат труда.**

Цель: Уметь проектировать норму затрат труда, используя метод ФРД, проводить наблюдения по выполнению действующих норм, выявлять скрытые и явные потери рабочего времени.

#### **Указания по выполнению работы**

Часто встречаются с такими работами, на которые в ЕНиР и ГЭСН отсутствуют Нормы затрат труда, для чего разрабатывают местные (фирменные) нормы. Самым простым методом нормативного проектирования является метод – фотографии рабочего дня (ФРД), кроме того ФРД позволяет изучить потери рабочего времени (явные и скрытые) с целью повышения производительности труда.

Наблюдения осуществляются в соответствии со структурой затрат рабочего времени рабочих при осуществлении строительного процесса.

# **Классификация затрат рабочего времени рабочих.**

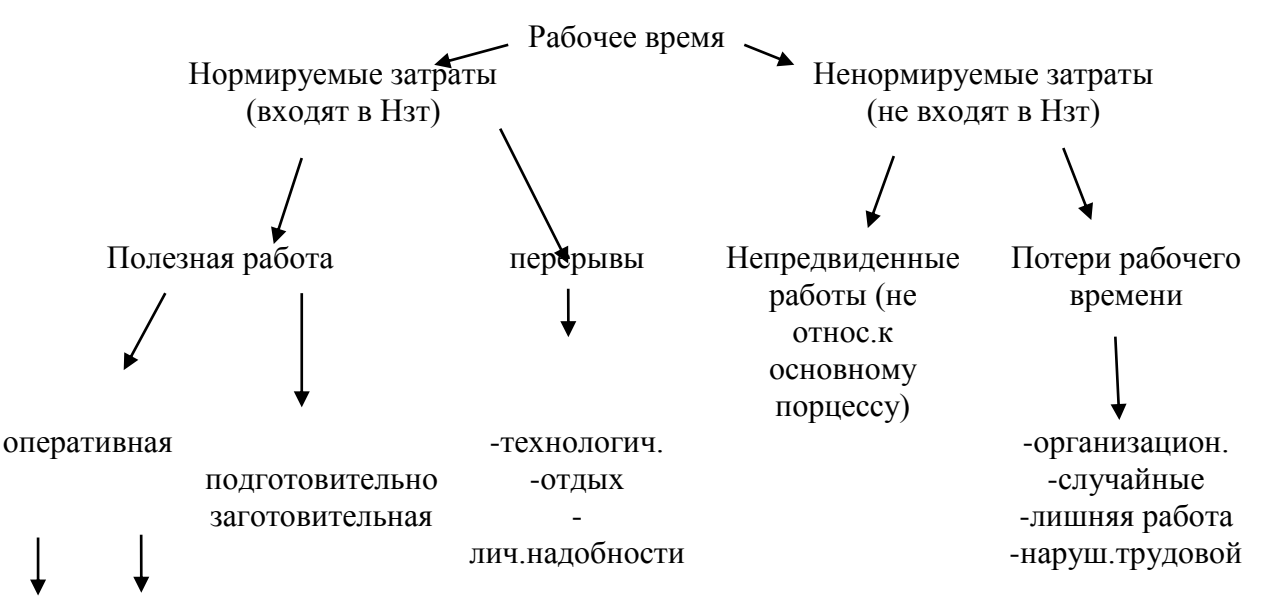

Осн. Всп.

# Задание:

1. На основании результатов наблюдения за рабочим процессом, обработать результаты ФРД (исходные данные - приложение 1), рассчитать общие трудозатраты, выделить в них все части в соответствии со схемой классификации затрат рабочего времени рабочих \табл.1\

Табл.1

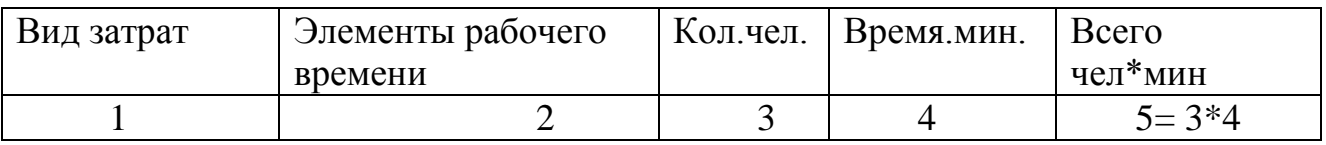

2. Занести нужную информацию по результатам ФРД в таблицу2

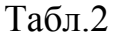

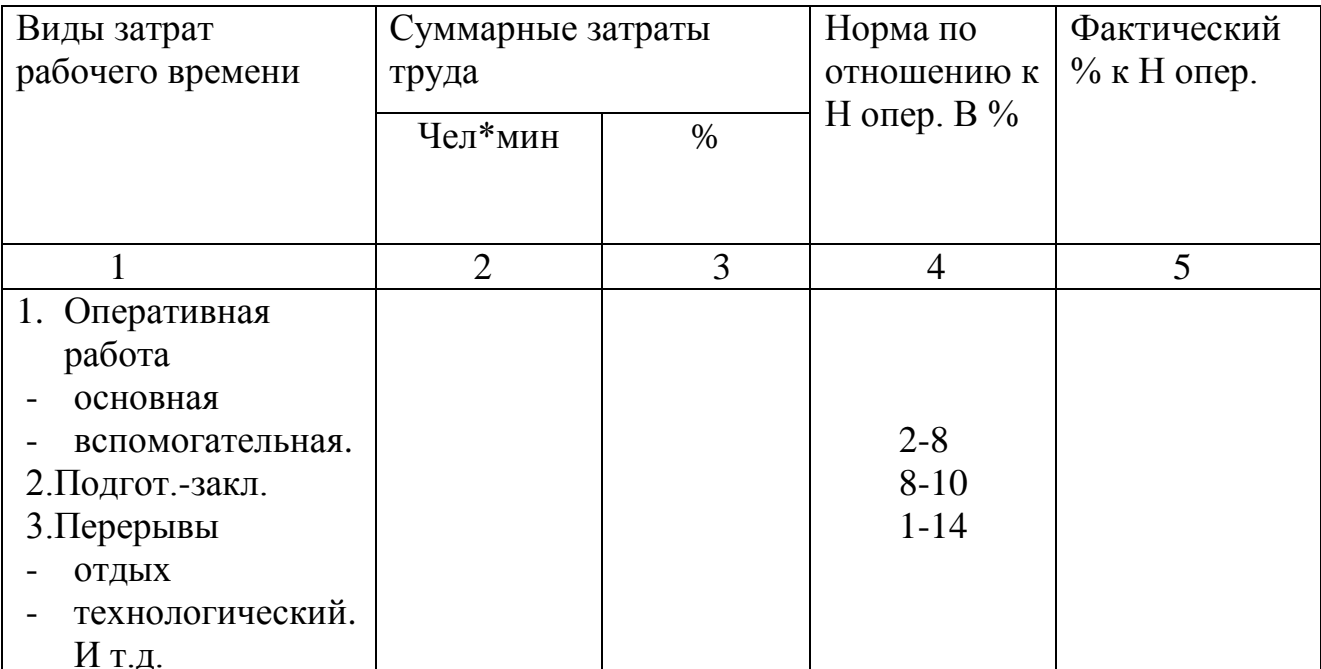

### 2. Рассчитать Н зт. На ед измерения продукции по формуле:

Н опер.раб. 100% - (Нп.з. + Нтех.пер. + Н отд.):60

Н опер.раб. – затраты труда на оперативную работу (чел\*мин),

Нп.з. – затраты труда на подготовительно-заключительную работу (% от Нопер.),

Н отд. –затраты рабочего времени на отдых (в % от Н опер)

Нтех.пер. – затраты рабочего времени на технологический перерыв (в % от

3. По результатам ФРД \гр.2,3,5 табл. 2\ сделать вывод по использованию рабочего времени в бригаде: определить явные и скрытые потери рабочего времени.

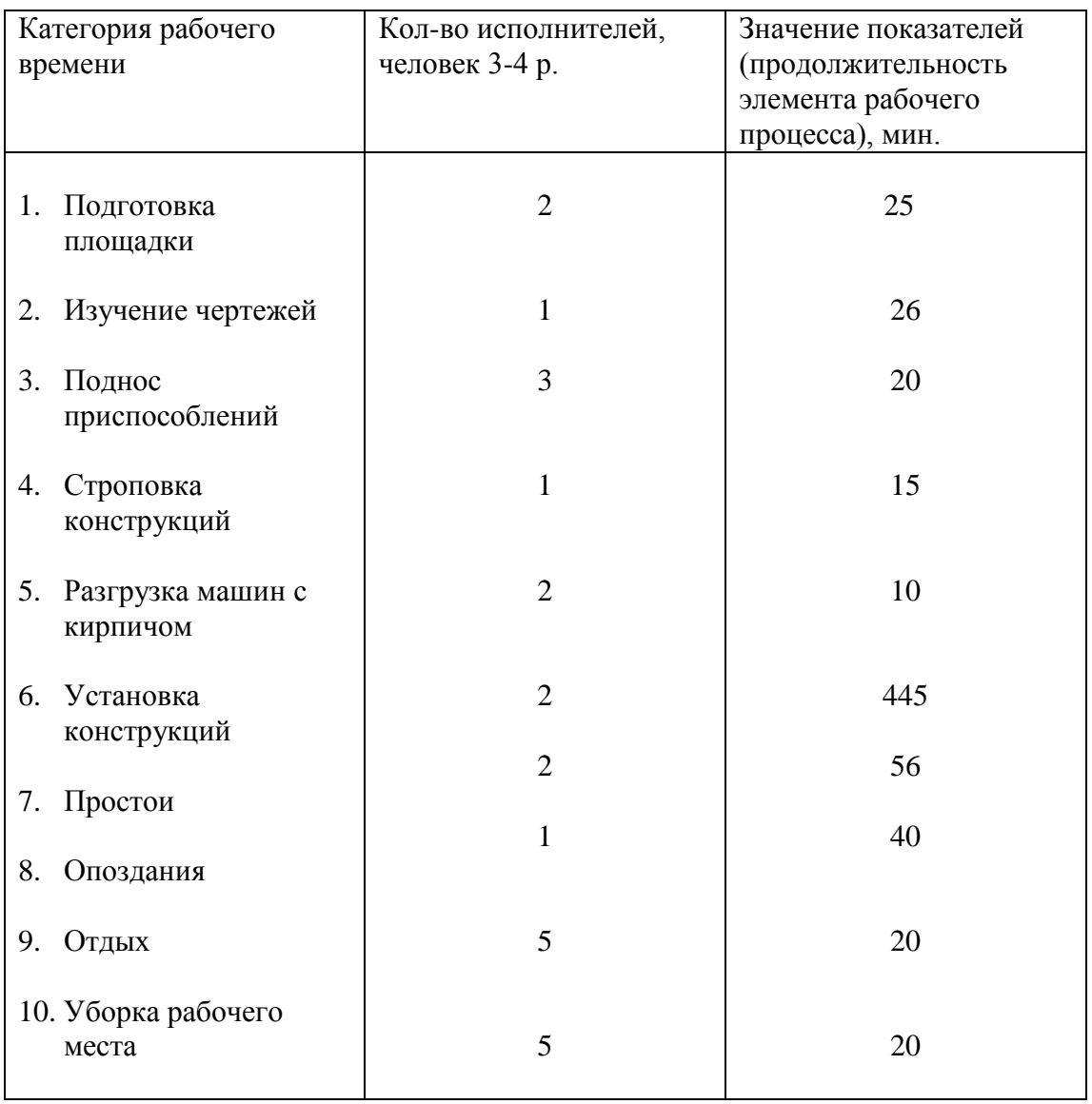

**Исходные данные ( результаты наблюдений ФРД) Приложение1**

### **Практическая работа №5**

**Расчет показателей производительности труда в натуральных показателях и по трудоемкости.**

Цель: Уметь рассчитывать показатели производительности труда в натуральных показателях и по трудоемкости.

#### **Указания по выполнению работы**

Результативность – производительность труда рабочих может определяться двумя методами:

1. По трудоемкости:

Трудоемкость работы ( нормативные затраты труда на весь объем работ) определяются:

 $H3T = H3T *V$ 

Фактические затраты труда ( по табелю учета рабочего времени) определяются :

> ФЗТ = N\*T, где N –количество рабочих исполнителей, T – продолжительность выполнения работ.

Уровень производительности труда определяется:  $\Pi$ T = H3T/ $\Phi$ 3T\*100%.

2.В натуральных показателях:

Норма выработки в натуральных показателях определяется:

 Н выр = V/ N\*T, Н выр = 1/Нзт (обратные величины), Выработка фактическая определяется:

 Vф  $\mathrm{B}_{\mathrm{LI}}$  $\Phi =$  ---------------------, N\*T

Уровень производительности труда: Выр <sup>ф</sup>  $\Pi$ T = ---------------------------- \*100% Нвыр (Выр пл)

### **Задача 1**

Определить производительность труда звена каменщиков их 5 человек, если они выполнили в смену 47 м<sup>3</sup> кирпичной кладки. Норма затрат труда на 1м3 составляет 3,1 чел\*час.

### **Задача 2**

Звено из 3каменщиков за 12 дней выполнило 178 м3 кирпичной кладки. Плановая выработка на 1 чел\*день установлена 4,6 м3. Определите фактическую выработку, показатель уровня производительности труда звена.

# **Задача 3**

Фактическая выработка одного рабочего при выполнении кровельных работ составила 2,5 м2 кровельного покрытия. Определить норму выработки и уровень производительности труда, если норма затрат труда на выполнение 1м2 кровельного покрытия составила 0,41чел\*час.

# **Задача 4**

Определить показатель производительности труда звена маляров, если нормативные затраты труда по калькуляции трудозатрат составили 500 чел\*час, фактические затраты труда по табелю учета рабочего времени составили 540 чел\*час. Сделайте вывод.

### **Практическая работа №6**

**Расчет среднего разряда рабочих, среднечасовой тарифной ставки звена рабочих, расценки. Определение учета условий труда .**

Цель: Уметь определять коэффициенты условий труда, средний разряд рабочих, расценку.

# **Указания по выполнению работы**

Тарифные ставки на вредные и тяжелые работы увеличены на 12% На особо тяжелые и особо вредные на 24%

Перечень работ относящихся к ним ЕНиР общая часть стр.30 Приложение 4

На работах на открытом воздухе зимой применяют повышающие коофициенты к заработной плате, размер зависит от вида работ, месяца, района строительства (ЕНиР приложение 3)

**Средняя тарифная ставка** применяется при выполнении работ звеном.

- $Cep=\sum Ci*Y_1/Y_{\Pi}$
- Сi часовая тарифная ставка каждого разряда
- Чi число человек каждого разряда
- Чn число человек в бригаде

# **В связи с чем, имеет место понятия средний разряд звена.**

Расценка =  $H_3$ .т.  ${}^*C$ ср

 Определить часовую тарифную ставку профессий рабочих с вредными и особо-вредными, тяжелыми и особо-тяжелыми условиями труда

# **Задание 1 .**

**Определить часовую тарифную ставку с учетом условий труда:**

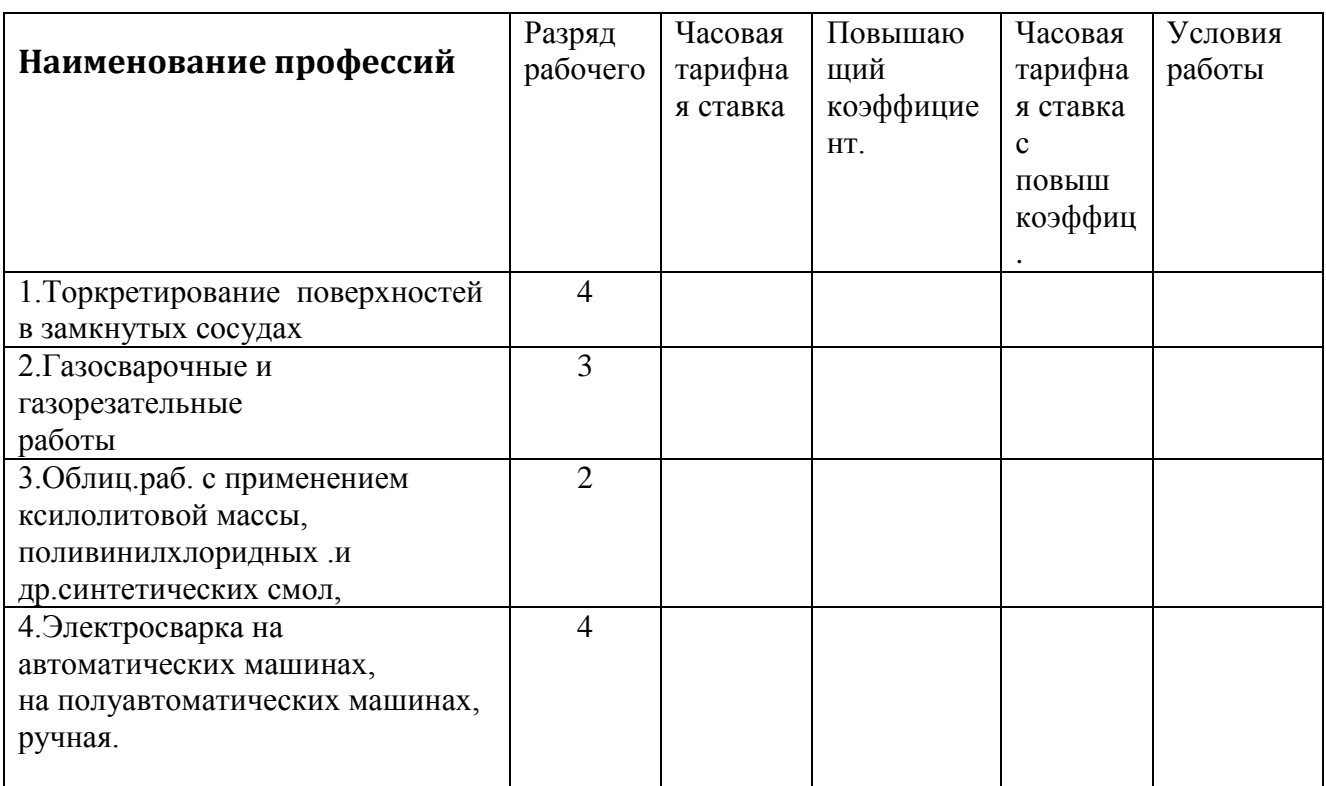

# **Задание 2 .**

# **Определить коэффициент зимнего удорожания на следующие работы:**

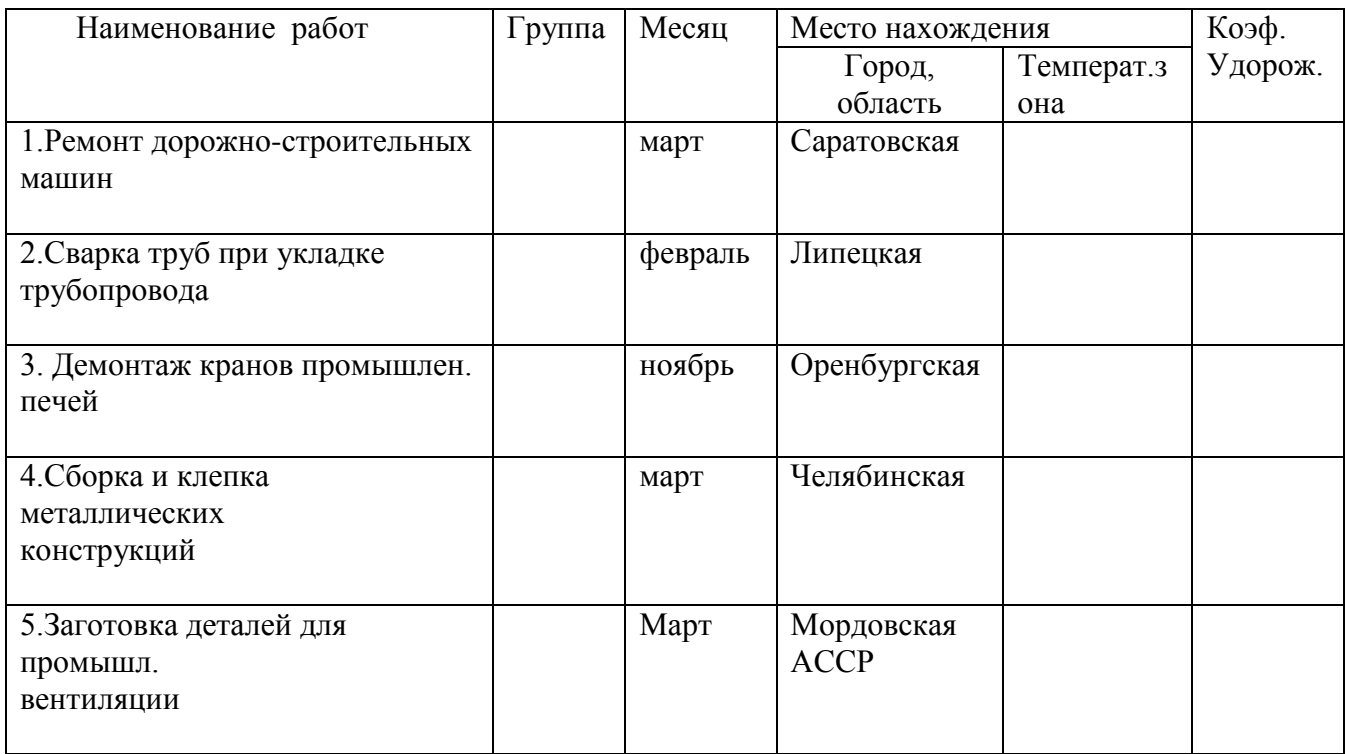

#### **Задание 3 .**

**Определить среднечасовую тарифную ставку звена рабочих, рассчитать сдельную расценку:**

Состав звена, состоящего из 2 рабочих 2 разряд, 2 рабочих 3 разряда, 1 рабочий 5 разряда, Нз.т. = 4,1 чел\*час/ед. прод.

# **Предмет : ОП.13. Проектно-сметное дело**

**08.02.01 «**43.02.08 "Сервис домашнего и коммунального хозяйства", повышенный уровень подготовки

# **Практическая работа №7**

### **Расчет заработной платы при различных формах и методах оплаты труда.**

Цель: Уметь рассчитывать заработную плату при различных формах и методах оплаты труда.

# **Указания по выполнению работы**

**Повременная заработная плата** зависит от тарифной ставки, присвоенного разряда и отработанного времени. Целесообразно при строго регламентированных рабочих процессах.

1)з.п. повремн.=Сi\*t(отработанное время)

Нужен табель учета рабочего времени

З.п. повремен.  $\Pi p = Ci*t+ \Pi$ 

П-премия

Премия в % от тарифного оклада устанавливается за качество работы, совмещение профессий, высокую производительность, при наличии средств у организации.

**Сдельная заработная плата** зависит от объема выполненных работ и сделных расценок, применяется когда можно посчитать объем работ и стимулировать досрочное выполнение

1)З.П. сд.=Расценка сд.\*Vработ

Расценка сд. – это установленный размер заработной платы за выполнение единицы доброкачественной продукции

Расценка сд.=С\*Нзт=Руб.ед.изм.

23. П. аккорд. = Расц $1*V1$ = Расц $2*V2+$ ... Расценкаn\*Vn

Под аккордом понимают сочетание комплекса сопутствующих работ. Заработная плата начисляется по укрупненной аккордной расценке за комплекс работ

З,П. ак.=Расц.укр.аккор.

З.П. аккордно-премиальная рассчитывается с учетом премии за сокращение нормативного времени в % от сдельной заработной платы.

3)ЗП.аккорд.прем.=ЗП. аккрод.+П

% сокращения Нзт=Нзт – Фзт/Нзт \* 100

### **ЗАДАНИЕ 1**

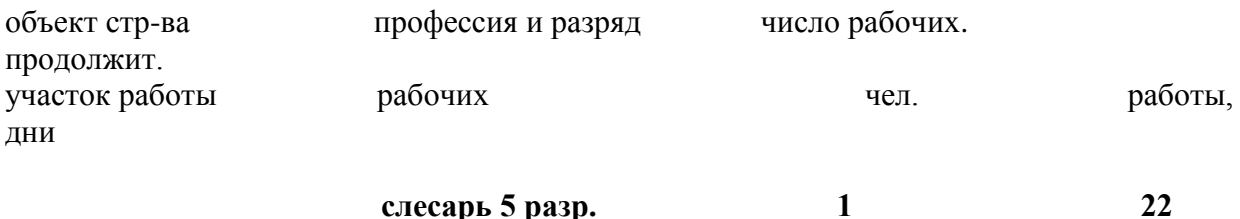

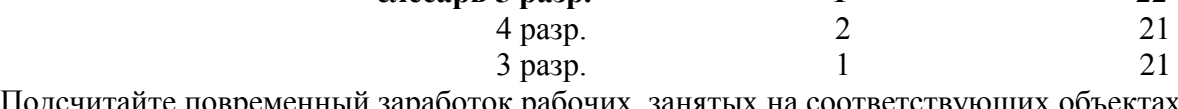

Подсчитайте повременный заработок рабочих, занятых на соответствующих объектах строительства

#### **ЗАДАНИЕ 2**

Определить заработную плату рабочих сдельщиков. Производительность труда 110%.

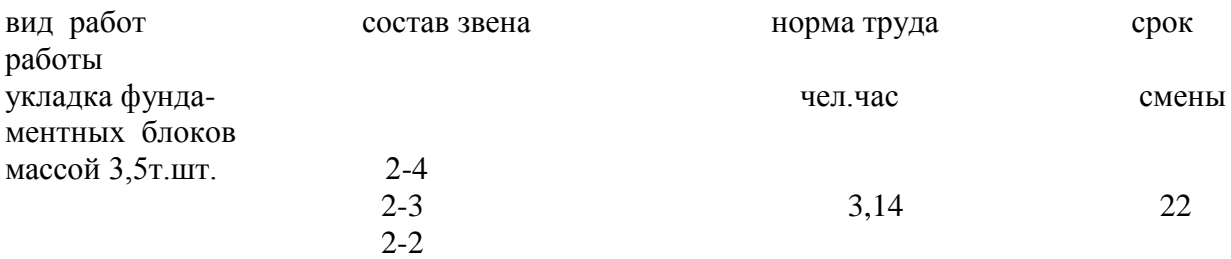

#### **ЗАДАНИЕ 3**

#### **Определите аккордный заработок рабочих, которые выполняют комплексные работы**

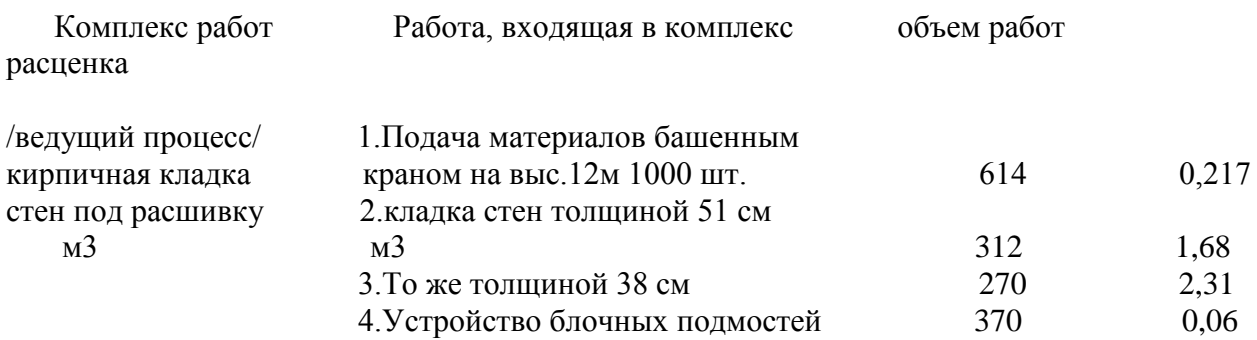

#### **ЗАДАНИЕ 4**

Определить заработную плату бригад. Для бригад конечной продукции применена аккордно-премиальная система оплаты труда.

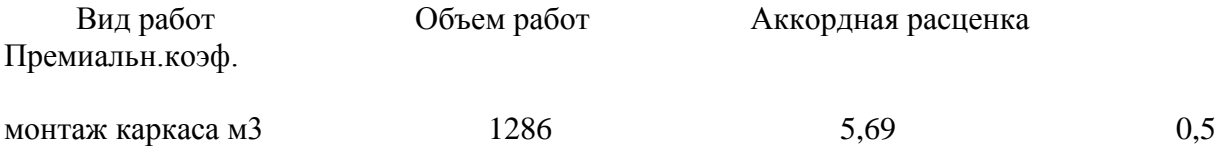

# **Предмет : ОП.13. Проектно-сметное дело**

**08.02.01 «**43.02.08 "Сервис домашнего и коммунального хозяйства",

повышенный уровень подготовки

#### **Практическая работа №8**

#### **Распределение заработной платы между рабочими бригады**

Цель: Уметь распределять заработную плату между рабочими бригады пропорционально отработанному времени, квалификации и коэффициенту трудового участия.

#### **Указания по выполнению работы**

В целях заинтересованности основных рабочих в повышении производительности труда и эффективности производства применяются коэффициенты трудового участия (КТУ).

КТУ устанавливается ежемесячно при распределении бригадного фонда заработной платы по результатам работы.

КТУ основных рабочих равный единице, устанавливается при выполнении производственных заданий в установленные сроки с надлежащим качеством и соблюдением охраны труда и техники безопасности, трудовой и производственной дисциплины.

Решением Совета бригады устанавливаются численные значения КТУ (от 0,5 до 1,5) по набору критериев повышающих и понижающих их среднюю величину, принимаемую за единицу.

КТУ членам бригады утверждается Советом бригады на заседании большинством голосов, по представлению бригадира (мастера).

При применении понижающего коэффициента трудового участия заработная плата работника не может быть ниже минимальной тарифной ставки, установленной для соответствующего квалификационного разряда.

В заработную плату работников, определяемую с учетом КТУ, не включаются доплаты за работу в выходные и праздничные дни, за руководство бригадой, за работу в сверхурочное время, доплаты за вредные условия труд

# **Протокол № \_\_\_\_\_\_** заседания совета бригады для установления КТУ членам бригады по итогам работы за  $201$  г.

и мастера по принятие при об итогах работы общие результаты работы, принято решение установить членам бригады следующие значения КТУ по итогам работы.

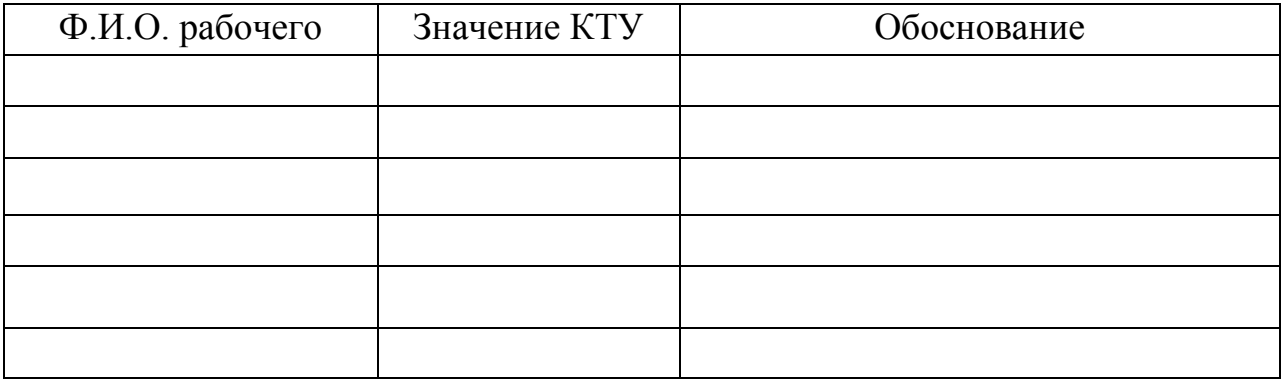

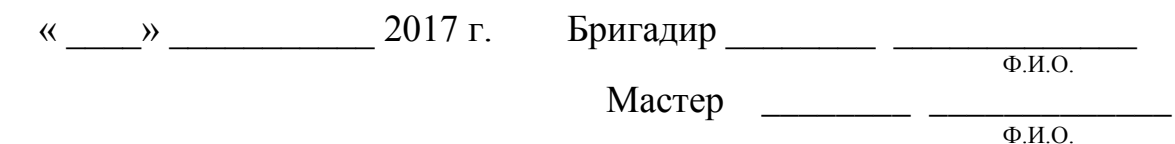

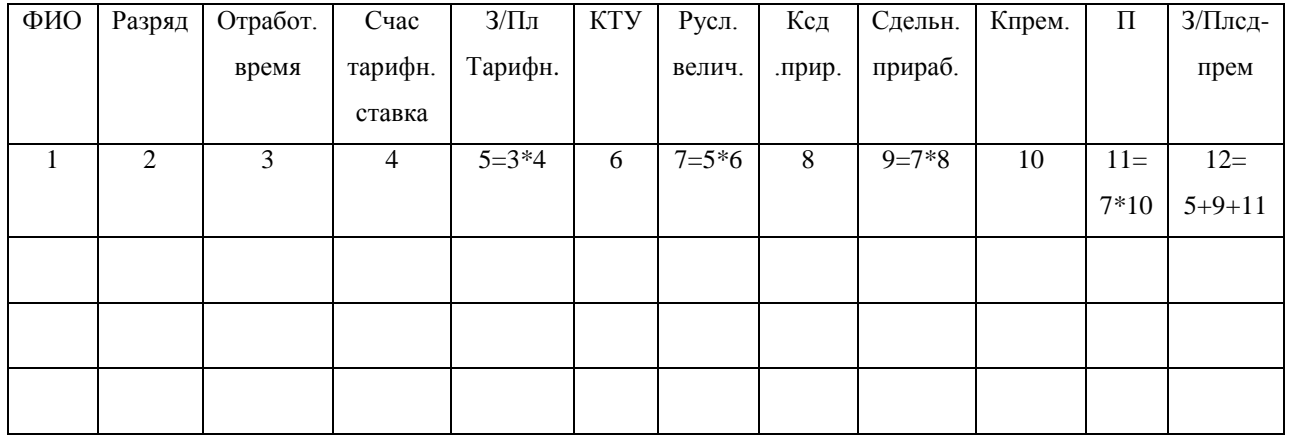

Сумма сдельного приработка

Расчетная условная величина

Сумма премии

Расчетная условная величина

Величины коэффициентов рассчитываются до 5-6 знаков после запятой.

**Премия** =  $40\%/100\%$ <sup>\*</sup>  $3/\Pi$ л сд,

З/Пл сд. = З/Пл тарифн.+ Сдельн. приработок

**Задание:** 1. Составить протокол совета бригады установления КТУ членам бригады (КТУ определить самостоятельно),

2. Распределить заработную плату между членами

бригады, применяя КТУ

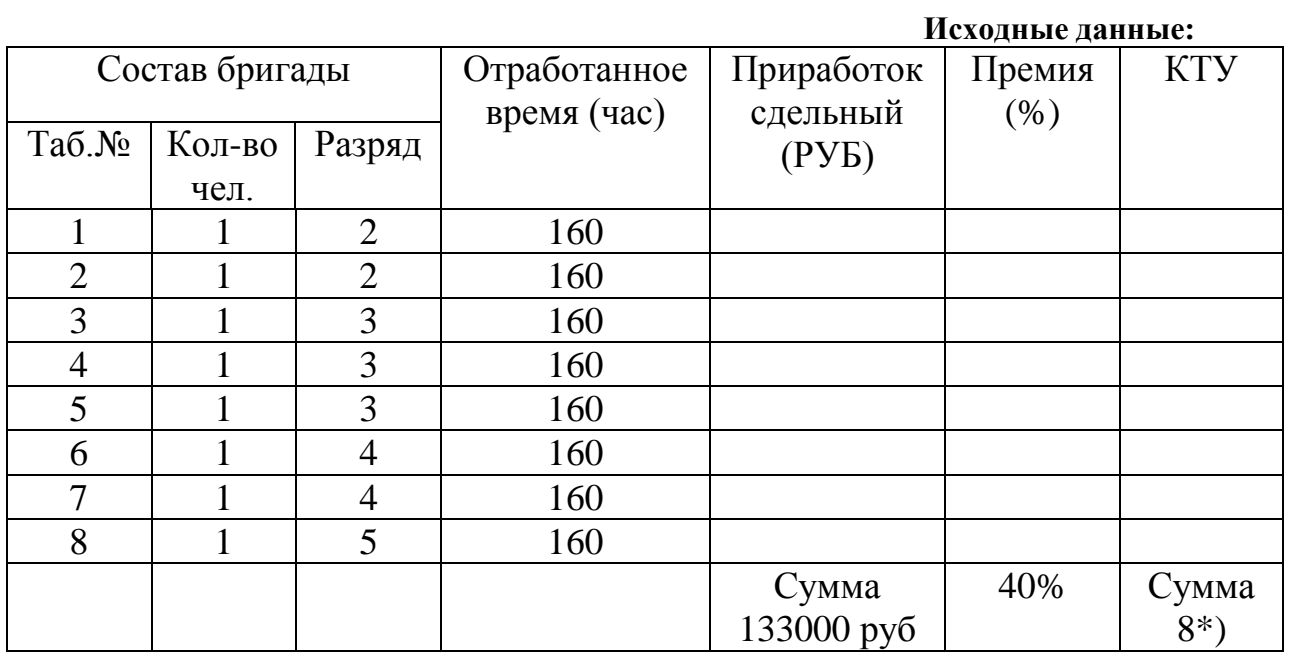

**08.02.01 «**43.02.08 "Сервис домашнего и коммунального хозяйства",

повышенный уровень подготовки

### **Практическая работа №9**

### **Определение сметной стоимости строительно-монтажных работ**

Цель: Уметь рассчитывать сметную стоимость строительно-монтажных работ современным методом, структуру сметной стоимости.

### **Указания по выполнению работы**

Сметная стоимость вида СМР. Ссмр=ПЗ+НР+СП  $\Pi$ 3 = Сма + Сэ.маш +3/ПЛ осн.раб. Сма=Сотп.+Стр+Стара рек.+Сзаг.скл.+Сз.п.маш.

С э.маш =з.п.маш.+ГСМ+Износ+Преобраз.

НР – накладные расходы представляют собой совокупность затрат связанных с созданием общих условий строительного производства, его организации, управлением и обслуживанием

СП-это сумма средств для покрытия общих расходов строительной организации не относящихся к  $C^{c6}$ , является гарантированной частью цены. За счет ее осуществления расходы на уплату налогов на прибыль, расходы на развитие производства, на материальное стимулирование работников, на мероприятия по охране здоровья.

**Расчет сметной стоимости СМР производят двумя методами:**

**- традиционным:** применяется в экономике при планировании;

**- современным**: применяется при расчете сметной документации.

### $C_{\text{cmb}} = \Pi 3 + \text{HP} + \text{CH}$

 $\Pi$ 3 = Ma $\tau$  + Mex + Och  $3/\pi$ 

 $HP = a<sub>4</sub>$ м. хоз. + з/п упр. рабоч. + ОТ, ТБ, пром.сан. + организ. строй пл. + др. ПЗ – в обоих случаях рассчитываются одинаков, по сметным нормативам (ГЭСН, ТССЦ, ТЭР).

Накладные расходы и сметная прибыль рассчитывается в % от ФОТ, норматив НР и СП зависит от вида СМР.

#### **Ссмр = ПЗ + НР + СП**

- себестоимость прибыль- расходы

- издержки - затраты

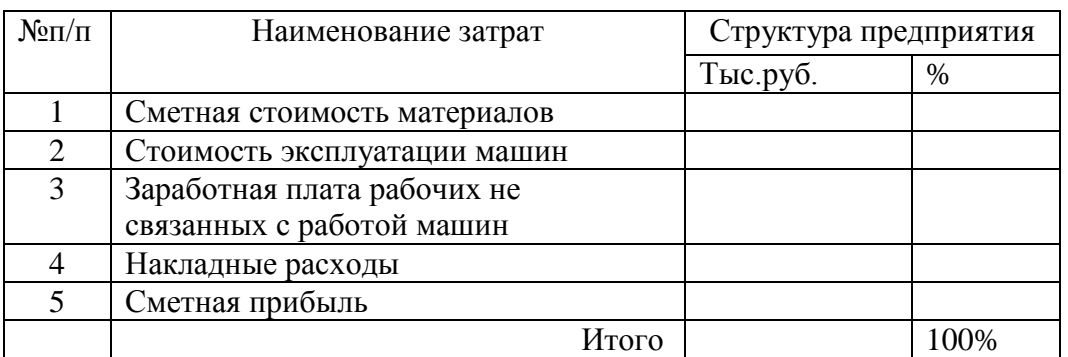

#### **Задание**

Определить сметную стоимость СМР при следующих условиях:

- отпускная цена материалов 450 т.р.
- транспортные расходы 150 т.р.
- стоимость тары, упаковки  $-20$  т.р.
- основная з/плата рабочих 89 т.р.
- з/плата рабочих грузчиков 8 т.р.
- основная з/плата механизаторов 81 т.р.

- стоимость эксплуатации машин и механизмов -201т.р. Норма НР  $= 95\%$ Норма СП $=$  50% Определить структуру сметной стоимости СМР

**08.02.01 «**43.02.08 "Сервис домашнего и коммунального хозяйства",

повышенный уровень подготовки

# **Практическая работа №10**

# **Изучение территориального сборника сметных цен на перевозку грузов для строительства**

Цель: Изучить ТССЦ на перевозку грузов для строительства для дальнейшего применения при составлении сметной документации и расчетов за выполненные строительные и ремонтно-строительные работы.

### **Указания по выполнению работы**

Изучить ТССЦ на перевозку грузов для строительства состоит из 3 разделов:

1.Сметные цены на погрузочно-рагрузочные работы при железнодорожных и автомобильных перевозках.

2.Сметные цены на тару, упаковку , реквизит.

3.Сметные цены на перевозку грузов автомобильным транспортом.

В каждом разделе есть общие указания, с которыми предварительно следует ознакомиться (внимательно прочитать).

Провозная плата доставки груза автомобильным транспортом зависит от класса груза (4 класса – приложение 1 раздела 3) и расстояния. При использовании спецтранспорта применяются надбавки в виде коэффициентов (п.8 раздела 3).

Провозная плата при перевозке грузов автосамосвалом приведена в отдельной таблице раздела3.

При перевозке кирпича на поддонах применяется надбавка в размере 15% (п.9 раздела 3).

### **Задание**:

После внимательного прочтения общих указаний раздела3 определить тарифы на перевозку грузов автомобильным транспортом и оформить в виде таблицы.

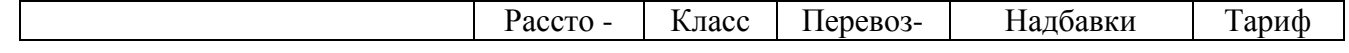

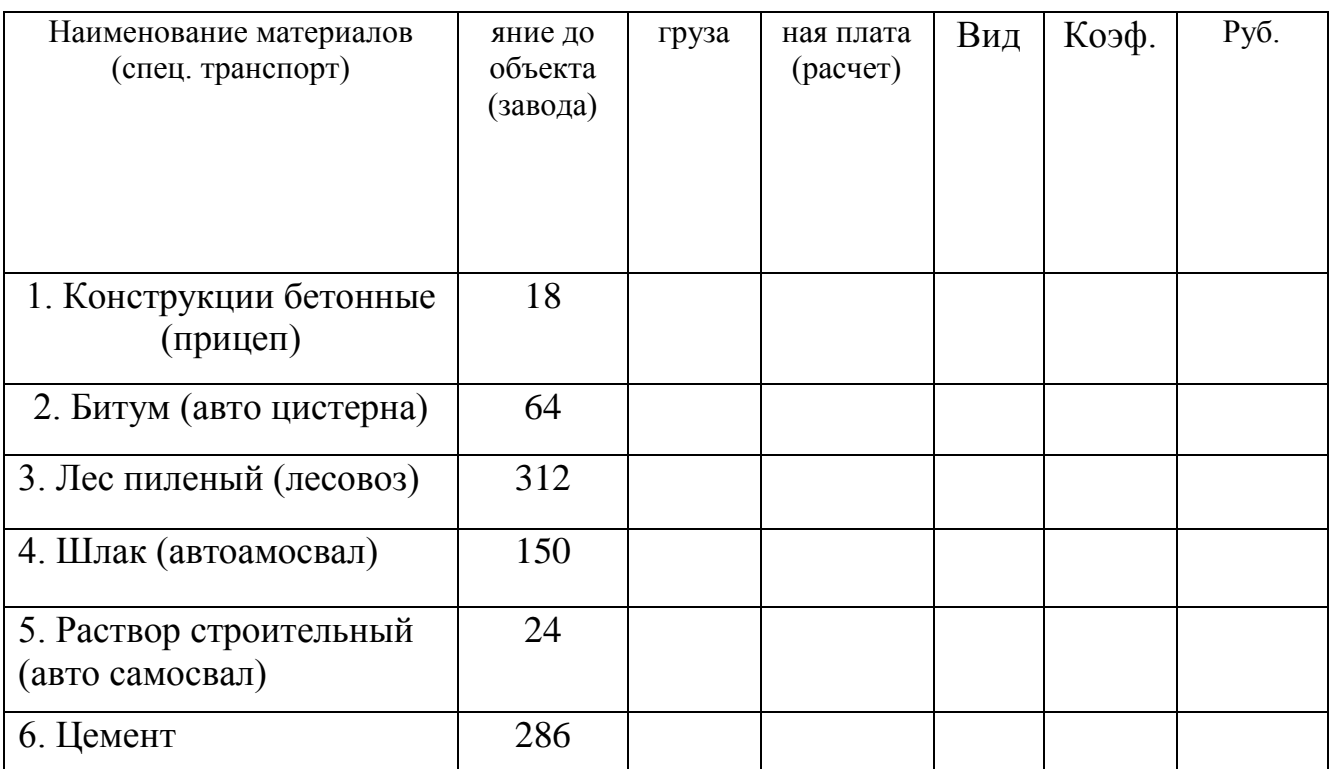

**08.02.01 «**43.02.08 "Сервис домашнего и коммунального хозяйства",

повышенный уровень подготовки

### **Практическая работа №11**

#### **Расчет калькуляции транспортных расходов**

Цель: Научиться составлять калькуляцию транспортных расходов на перевозку грузов автомобильным транспортом

### **Указания по выполнению работы**

Стоимость транспортных расходов на перевозку грузов автомобильным транспортом зависит от транспортной схемы доставки и включает кроме транспортных расходов, погрузочно-разгрузочные работы. Поэтому на основании транспортной схемы доставки составляется калькуляция транспортных расходов (составляется на 1тонну груза).

Следует обратить внимание на то, что при самовывозе груза транспортом покупателя погрузка материала на заводе изготовителе в калькуляции транспортных расходов не учитывается, так как учтена отпускной ценой поставщика (видом «франко» отпускной цены). Вид «франко» показывает, до какого места транспортные расходы оплачивает поставщик, остальные расходы оплачивает покупатель.

Так как в сметной цене на погрузочно - разгрузочные работы присутствует заработная плата грузчиков, то к сметным ценам на погрузочно-разгрузочные работы применяется коэффициент: для г. Череповца 1,18, для остальных районов Вологодской области 1,11.

#### **Задание**:

1. Составьте транспортную схему доставки материала согласно исходных данных

2.Определите стоимость транспортных расходов

ИСХОДНЫЕ ДАННЫЕ:

Наименование материала – линолеум

Условия доставки – самовывоз

Место действия – Вологда

Вид транспорта – автофургон

Расстояние от автогаража до завода-поставщика или карьера – 6/13км\*

\*) в знаменателе указано расстояние от объекта до гаража (возвращение в гараж после разгрузки на объекте).

Расстояние от завода до склада предприятия – 14км

Расстояние от склада до объекта – 12км

Грузоподъемность – 10т

Форма калькуляции транспортных расходов в руб. за 1

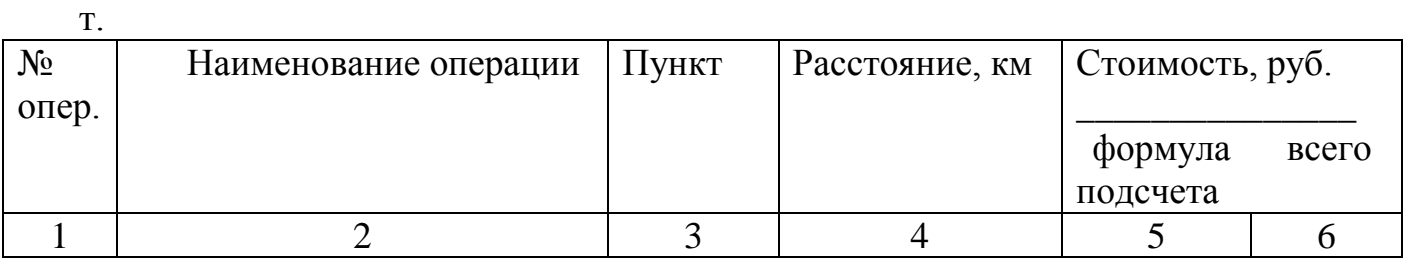

**08.02.01 «**43.02.08 "Сервис домашнего и коммунального хозяйства",

повышенный уровень подготовки

### **Практическая работа №12**

#### **Расчет калькуляции сметной стоимости материалов.**

Цель: Научиться составлять калькуляцию сметной стоимости материалов.

### **Указания по выполнению работы**

Сметная стоимость материалов определяется :

 $C$ ма =  $C$ отп. +  $C$ транс. +  $C$ тар. +  $C$ заг-скл.расх. +  $C$ нац снаб, где

Сотп. – отпускная цена поставщика,

С транс. –стоимость транспортных расходов (определяется на основании калькуляции транспортных расходов,

Стар. – стоимость тары, упаковки, реквизита (раздел2 ТССЦ),

Сзаг.-скл. расх.- стоимость заготовительно-складских расходов,

Снац.снаб. - Снабженческие наценки.

 $*)$  – в графе 4 калькуляции единица измерения та, на которую установлена отпускная цена поставщика

#### Залание:

На основании исходных данных и калькуляции транспортных расходов, составлено в предшествующей работе определите сметную стоимость строительного материала:

# ИСХОДНЫЕ ДАННЫЕ:

Наименование материала - линолеум Отпускная цена за ед.измерения - м2  $43.9 \text{ py6}.$ Вес ед. измерения  $-3.03$  кг Заготовительно-складские расходы - 2% Снабженческие расценки - нет

#### Форма калькуляции сметной стоимости материалов

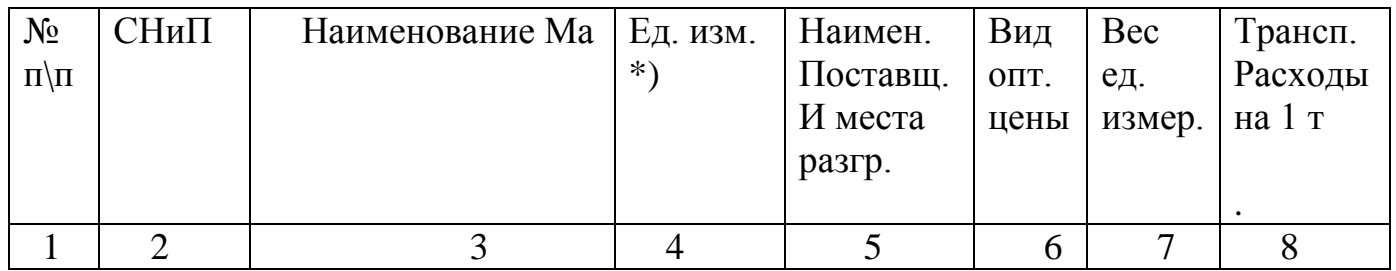

Продолжение

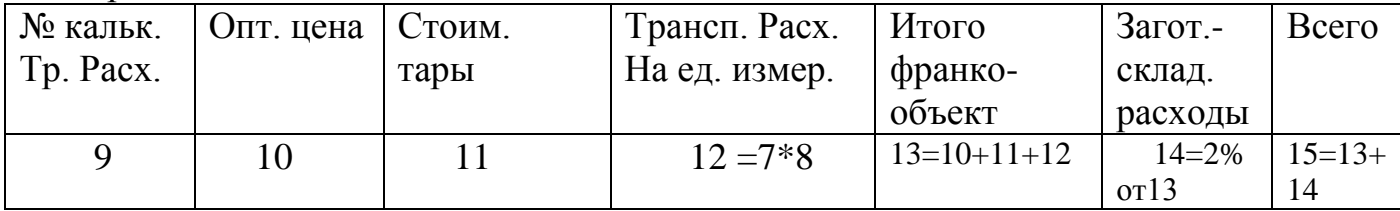

08.02.01 «43.02.08 "Сервис домашнего и коммунального хозяйства",

повышенный уровень подготовки

### Практическая работа №13

Структура единичной расценки (работа с Территориальными единичными расценками), открытые и закрытые расценки (работа с Территориальными сборниками сметных цен), определение стоимости прямых затрат.

Цель: Уметь ориентироваться в единичных расценках (работать с единичными Территориальными расценками  $\overline{M}$ территориальными сборниками сметных цен), рассчитывать стоимость прямых затрат на объем работ.

#### Указания по выполнению работы

Территориальная единичная расценка представляет собой стоимость прямых затрат на единицу измерения конкретного вида строительномонтажных работ :

 $\Pi$ 3 = 3/Пл раб. + Сэкспл. маш. /в т.ч. 3/Пл маш. + Сма, где

З/Пл раб. – заработная плата рабочих, не связанная с работой строительных машин,

Сэкспл. маш./ в т.ч. З/Пл маш. –стоимость эксплуатации машин , в том числе заработная плата машиниста,

Сма – стоимость материалов.

Все расценки в ТЕР делятся на два вида:

Закрыты - учтены все составляющие прямых затрат,

Открытые - не учтена часть стоимости материалов (так как их вид

определяется проектом, например , бетон используется разной марки, вид которой устанавливается проектом),

Открытые – не учтена стоимость всех материалов.

Чтобы из открытой расценки сделать закрытую, нужно учесть стоимость неучтенных материалов, отдельной строкой

Для определения стоимости неучтенных материалов используются Территориальный сборник сметных цен на ресурсы, который состоит из 5 частей

- ТССЦ (часть1) – материалы для общестроительных работ

- ТССЦ (часть2) – строительные конструкции и изделия

- ТССЦ (часть3) –материалы и изделия для сантехнических работ

- ТССЦ (часть4)- бетонные, ж/бетонные конструкции, керамические изделия, гравий , песок, щебень, асфальт

**\_\_\_\_\_\_\_\_\_\_\_\_\_\_\_\_\_\_\_\_\_\_\_\_\_\_\_\_\_\_\_\_\_\_\_\_\_\_\_\_\_\_\_\_\_\_\_\_\_\_\_\_\_\_\_\_\_\_\_\_\_\_\_**

- ТССЦ (часть5) – материалы для специальных работ

Форма1

# **Запись в таблицу из Сборника ТЕР**

Номер таблицы \_\_\_\_\_\_\_\_\_\_\_\_\_\_\_\_\_\_\_\_

Наименование таблицы \_\_\_\_\_\_\_\_\_\_\_\_\_\_\_\_\_\_\_\_\_\_\_\_\_\_\_\_\_\_\_\_\_\_\_\_\_\_\_\_\_\_\_\_\_

Измеритель:

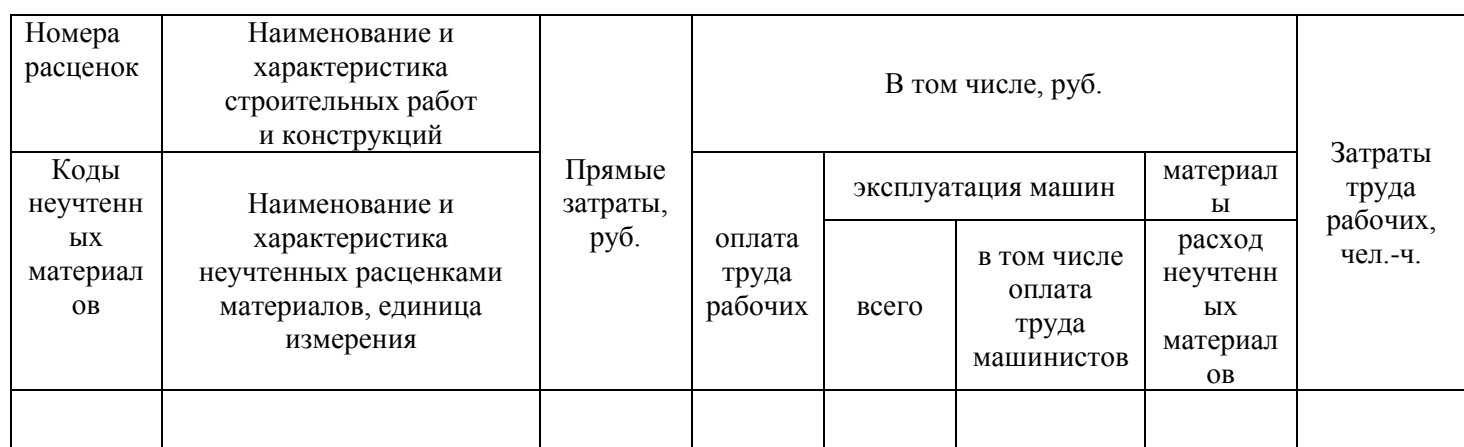

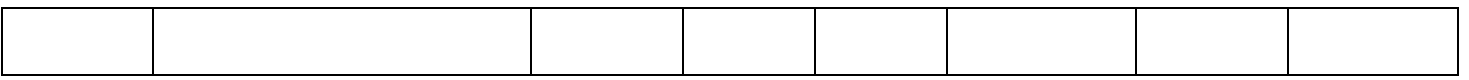

#### ЛОКАЛЬНАЯ СМЕТА № 1 (фрагмент)

на устройство внутренней системы водоотведения одноквартирного жилого дома в г. Бабаево Вологодской области. наименование работ и затрат, наименование объекта

 $2001$  r. Составлена в ненах Сметная стоимость тыс. руб.

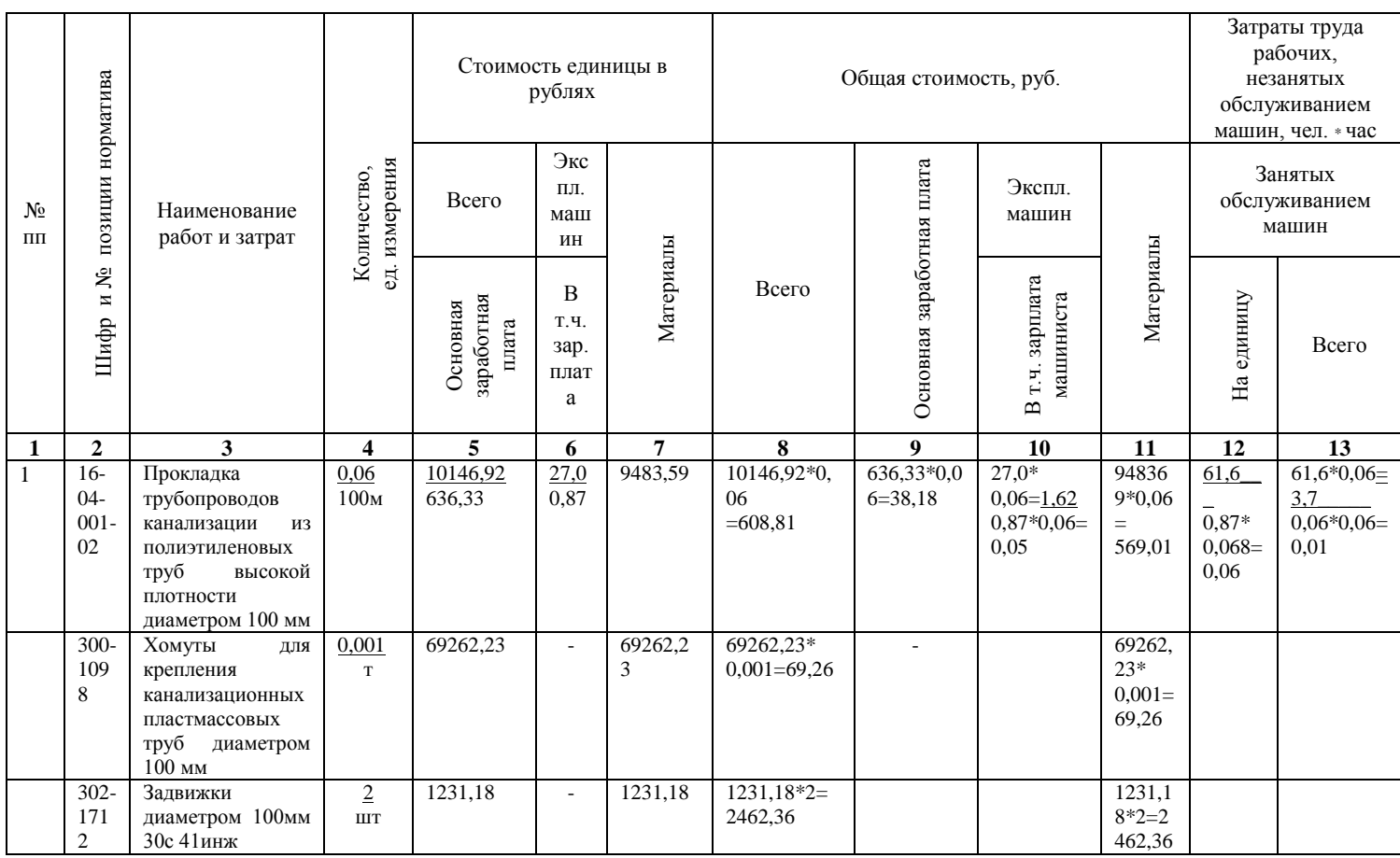

#### Залание:

1. Выписать в форма №1 из предложенных сборников ТЕР (не менее3)

-10 единичных закрытых расценок,

-10 единичных открытых расценок.

2. Перенести выбранные позиции в локальную смету (гр.5,6,7,12), приняв количество объема работ равным 10ед, расчитать стоимость прямых затрат на весь объем работ.

#### Практические работы №14,15,16,17,18,19.

#### Составление локальных смет

Цель: Уметь рассчитывать объемы строительно-монтажных работ, читать проектную документацию, пользоваться сметными нормативами, составлять локальные сметы.

Сметная стоимость работ определяется на основе норм расхода ресурсов и цен, которые в совокупности образуют **единичные расценки**, и **объемов работ**. При этом правильное определение объемов работ имеет первостепенное значение, поскольку ведомость подсчета объемов работ является исходным документом в сметном деле, от которой напрямую зависит количество необходимых ресурсов в локальной ресурсной ведомости и локальной смете (ТЕР 81-02-ОП-2001 Общие положения. Правила исчисление объемов работ).

При выполнении подсчета объемов работ и составлении смет инженерсметчик в обязательном порядке должен предварительно ознакомиться с содержанием Технической части используемых сборников, где приводятся весьма ценные, подчас обязательные указания, правила и коэффициенты к сметным нормам и расценкам. Без учета указаний Технической части можно допустить ошибки при составлении смет.

При выполнении подсчета объемов работ инженер-сметчик должен располагать следующими материалами:

• **комплектом рабочей документации, включая рабочие чертежи**, **спецификации**

**стандартных изделий и конструкций**, пояснительную записку,

• геологическими и геодезическими данными по строительному участку;

• государственными стандартами на строительные изделия (двери, окна, сборные железобетонные и металлические конструкции, санитарнотехнические изделия и др.);

• справочными пособиями по составлению смет и подсчету объемов работ, по технологии строительного производства, архитектурностроительным решениям.

**Например, конструкции площадок, дорожной одежды и пешеходных дорожек**

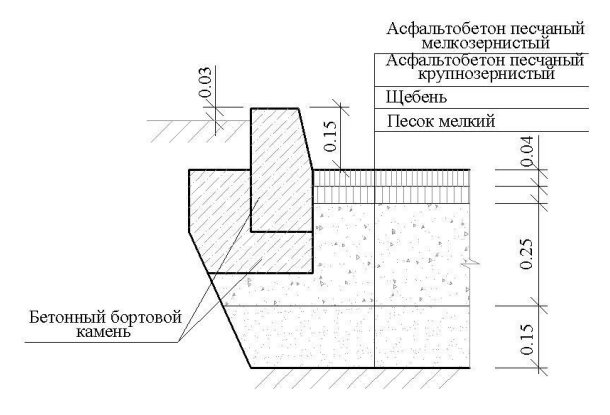

Тип 1 . Конструкция дорожной одежды

Тип 2. Конструкция тротуаров.

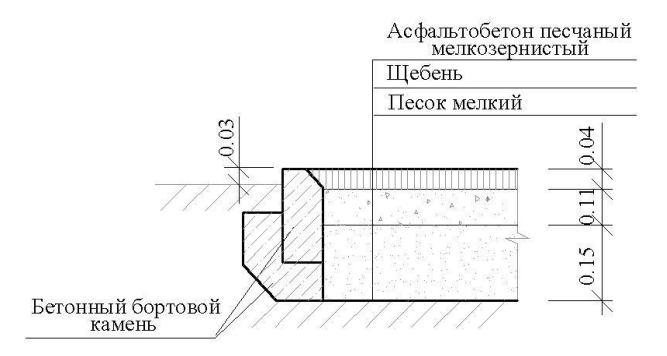

Тип 3. Конструкция покрытия площадок и пешеходных дорожек.

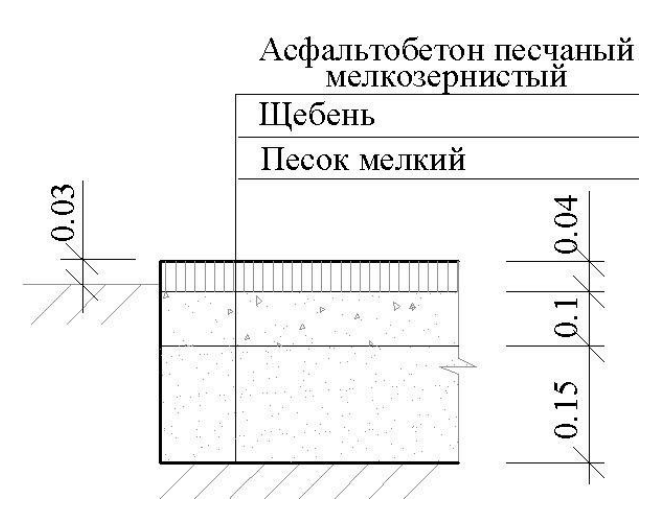

Тип.4 Конструкция покрытия площадки для игр детей дошкольного возраста

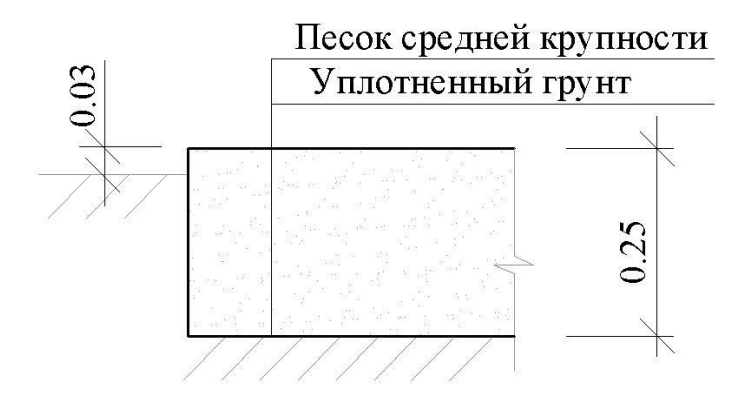

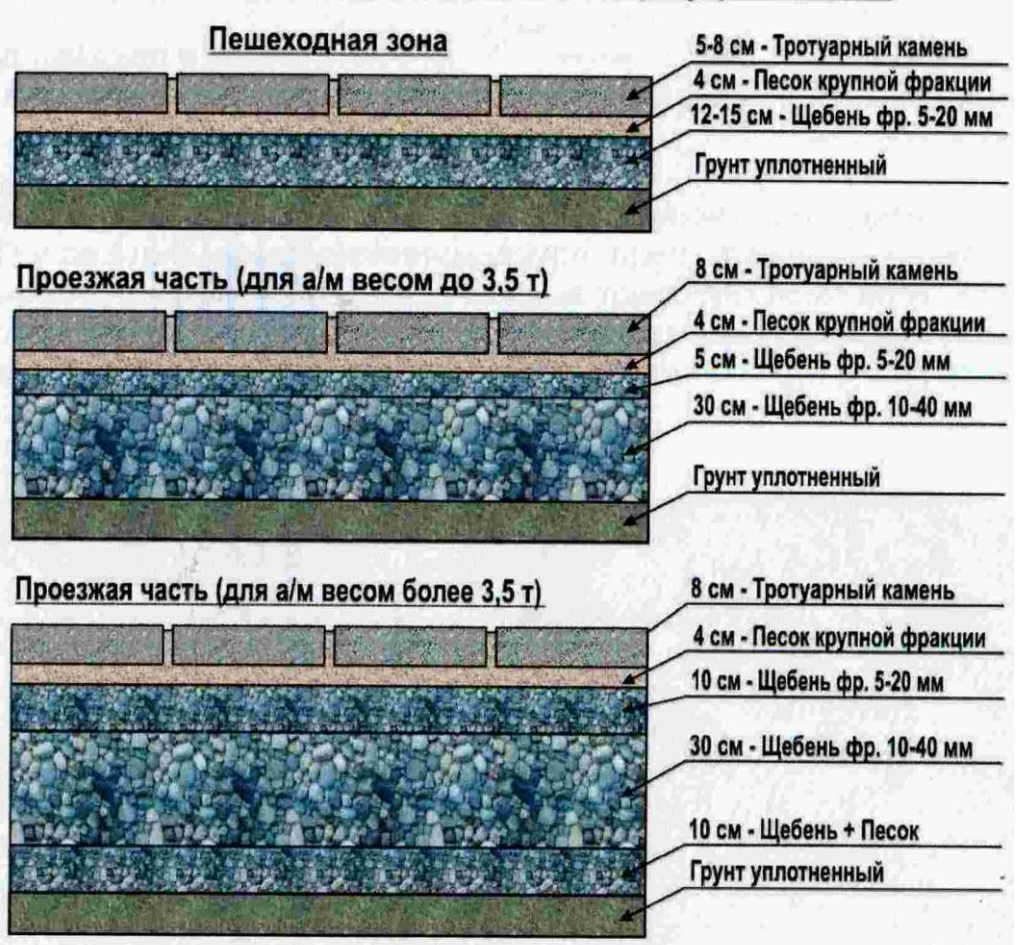

# Схемы подготовки оснований для укладки тротуарного камня

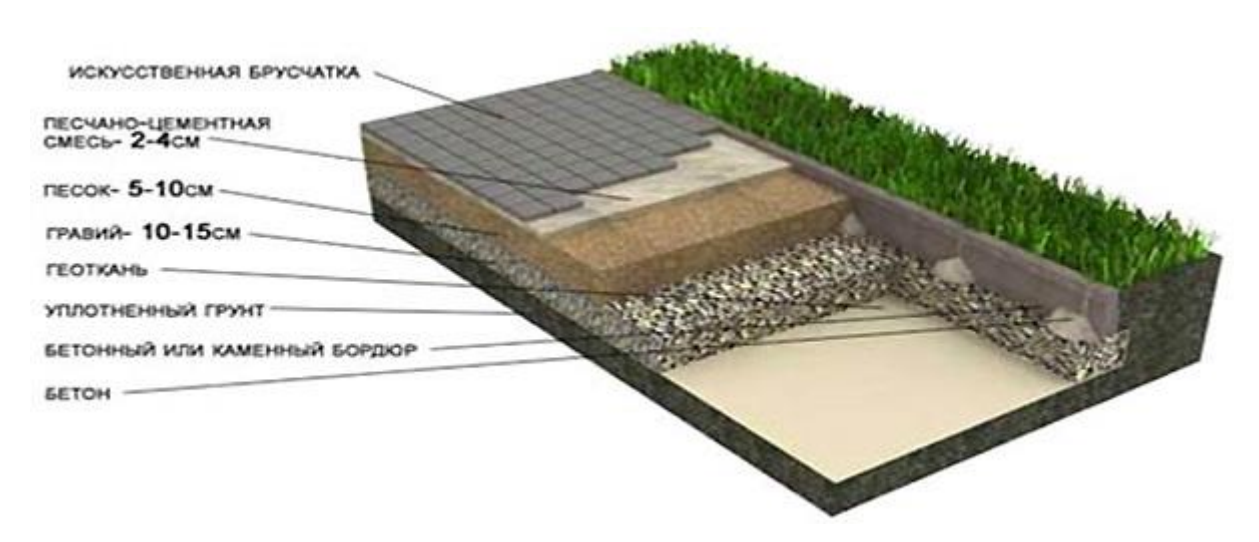

БОРДЮРНЫЙ БЛОК EP80-20-8 65

# Тротуарный камень и Бордюр

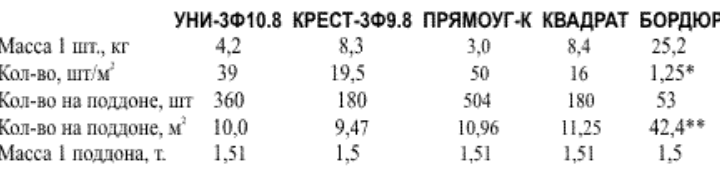

В процессе подсчетов следует придерживаться некоторых общих правил:

Объемы работ подсчитываются единицах измерения,  $1.$  $\, {\bf B}$ принятых в сметных нормах и расценках.

2. Подсчет  $\Pi$ <sup>O</sup> конструктивным работ элементами  $\mathbf{M}$ видам ведется таком порядке, чтобы результаты ранее выполненных подсчетов МОГ  $\mathbf{R}$ ли быть использованы на последующих этапах:

3. Подсчеты чертежам целесообразно  $\Pi$ <sup>O</sup> вести определенном  $\overline{B}$ порядке:

• в пределах плана — слева направо;

• по периметру здания - по часовой стрелке от левого верхнего угла:

• по этажам — сверху вниз.

В дальнейшем, при составлении смет, виды работ и конструкции располагаются в порядке их выполнения в натуре.

4. Формулы подсчета должны быть по возможности короткими, с этой целью расчеты следует членить по осям зданий (фундаменты, стены, каркас  $\overline{M}$  $T_{\text{L}}$ 

д.): по помещениям (полы, внутренняя отделка); по этажам, секциям, участкам.

Подсчет удобно проводить в табличной форме.

Эта форма может быть видоизменена с учетом особенностей объекта строительства и проектных материалов (иногда подсчеты объемов работ несложных объектов делают непосредственно в смете).

Ведомостьподсчета объемов работ

**ПО** 

(наименование здания или сооружения) (стадия проектирования) (наименование стройки, номер заказа)

Архивные номера чертежей:

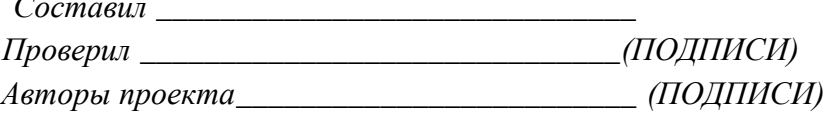

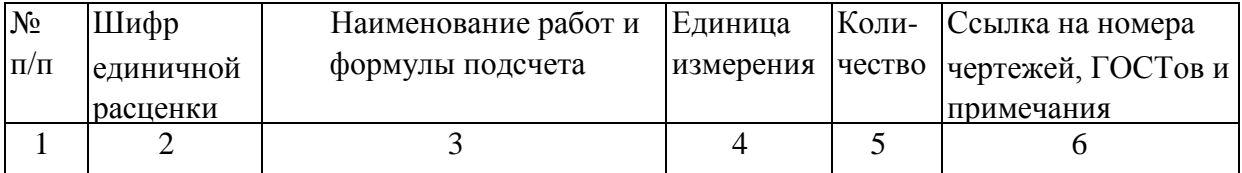

Каждый параграф подсчета объемов работ должен содержать краткое описание вида работ или конструктивного элемента, ссылки на номера чертежей, на которых изображен данный конструктивный элемент, и формулы подсчета его объема, площади или массы. При необходимости в гр. 6 делаются ссылки на оси, этажи, секции, типовые детали, ГОСТ, технические условия, пояснительные записки с указанием их номеров. Могут быть приведены эскизы конструктивных элементов и схемы производства работ, например, разработки грунта в котлованах или траншеях.

При подсчетах следует максимально использовать данные, имеющиеся в проектных материалах. **В первую очередь это относится к спецификациям на сборные железобетонные, металлические конструкции, сантехнические и электромонтажные изделия, оборудование.**

Ведомость подсчета объемов работ должна быть сделана так, чтобы можно было легко прочитать текст и формулы, найти нужные размеры и другие обосновывающие данные. В соответствии с действующей инструкцией и сложившейся практикой ведомость подсчета объемов работ не входит в состав сметной документации. Она хранится в проектной организации и может быть выдана во временное пользование по требованиям организаций-заказчиков и подрядчиков, органов экспертизы проектной документации, проверяющих и согласовывающих смет. При исчислении объемов работ не следует искусственно завышать фактические размеры. При работе с нормами расхода ресурсов и объемами работ нельзя проявлять самодеятельность.

Локальные сметы являются первичным сметным документом и составляются на отдельные виды работ. Стоимость, определяемая локальными сметными расчетами, включает:

-прямые затраты,

-накладные расходы,

-сметную прибыль.

#### **Порядок расчета локальной сметы:**

- 1.для каждого вида строительно-монтажных работ подсчитывается объем работ (берется спецификация из проекта),
- 2.по расценкам сборников ТЕР определяем прямые затраты на каждую работу,
- 3.из сборников ТССЦ в открытых расценках определяем стоимость неучтенных ресурсов,
- 4.подводим итоги по разделам локальной сметы 8, 9, 10, 11, 13,
- 5.вводим поправку на материалы в строку 11 вводим коэффициент в зависимости от района Вологодской области,
- 6.вводим поправку на заработную плату, учитываем районный коэффициент в строке 9, 11(знаменатель), который для г.Череповец 1,25, для остальных районов Вологодской области 1,15,
- 7.вводим поправку в строку 8 на материалы и заработную плату (т.к. при увеличении слагаемых сумма должна быть увеличена),
- 8.рассчитываем ФОТ =З/Пл раб. + З/Пл маш.
- 9.рассчитываем накладные расходы в % от ФОТ
- 10.рассчитываем сметную прибыль в % от ФОТ
- 11. рассчитываем Ссмр =  $\Pi$ 3 + HP +СП

Примечание: Нормативы накладных расходов и сметной прибыли (% от ФОТ) устанавливаются в зависимости от вида СМР и приведены в следующих методических указаниях.

МДС 81–25. 2001. Методические указания по определению величины сметной прибыли в строительстве

МДС 81 - 33. 2004. Методические указания по определению величины накладных расходов в строительстве

Порядок расчета прямых затрат представлен в практической №13.

#### **Л О К А Л Ь Н А Я С М Е Т А № \_\_\_\_\_**

наименование работ и затрат, наименование объекта

Составлена в ценах Сметная стоимость тыс. руб.

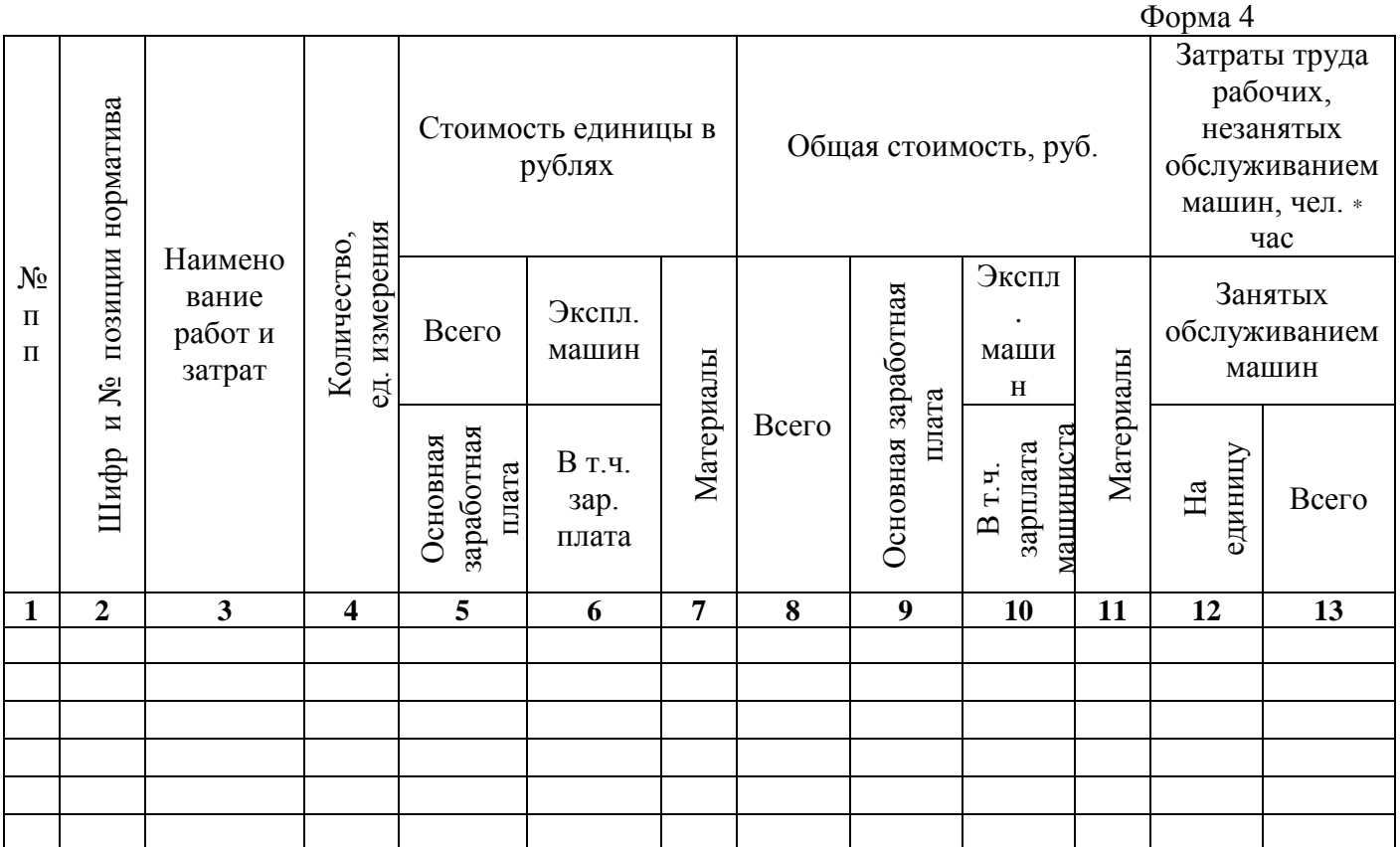

# **Практическая работа №14.**

# **Составление локальной сметы на устройство внутренней системы водоснабжения**

Цель: Уметь пользоваться сметными нормативами, составлять локальные сметы.

Спецификация на систему внутреннего водопровода.

| $\Pi$ <sub>03</sub> | Обозначение | Наименование                    | Кол.           | Macca                | Примечан |
|---------------------|-------------|---------------------------------|----------------|----------------------|----------|
|                     |             |                                 |                | ед.,кг               | ие       |
| $K8\backslash18$    | по «взлет»  | Hacoc 1,5K8\18                  | $\overline{4}$ | $64\frac{256}{ }$    | ШT.      |
|                     | г. Омск     |                                 |                |                      |          |
| BCX-                | ГОСТ 19-83  | ВодосчетчикВСХ-25               | $\mathbf{1}$   |                      | ШT.      |
| 25                  |             |                                 |                |                      |          |
| BCX-                | ГОСТ 19-83  | ВодосчетчикВСХ-15               | 35             |                      | IIIT.    |
| 15                  |             |                                 |                |                      |          |
| $BCT-$              | ГОСТ 19-83  | ВодосчетчикВСГ-20               | 35             |                      | ШT.      |
| 20                  |             |                                 |                |                      |          |
| $BCT-$              | ГОСТ 19-83  | ВодосчетчикВСГ-15               | $\mathbf{1}$   |                      | ШT.      |
| 15                  |             |                                 |                |                      |          |
| $M-100$             | Омский      | Манометр МТП-100                | 3              |                      | IIIT.    |
|                     | манометр-ий |                                 |                |                      |          |
|                     | завод       |                                 |                |                      |          |
|                     | ГОСТ 12677- | клапан обратный 16Б16к Ф25      | 3              | $0,5 \backslash 1,5$ | IIIT.    |
|                     | $75*$       |                                 |                |                      |          |
|                     | ГОСТ 12677- | клапан обратный 1бБ1бк 040      | $\overline{3}$ | $1,34\,4,2$          | ШT.      |
|                     | $75*$       |                                 |                | 9                    |          |
|                     | по каталогу | фильтр механический <b>Ø</b> 15 | 70             |                      | ШT.      |

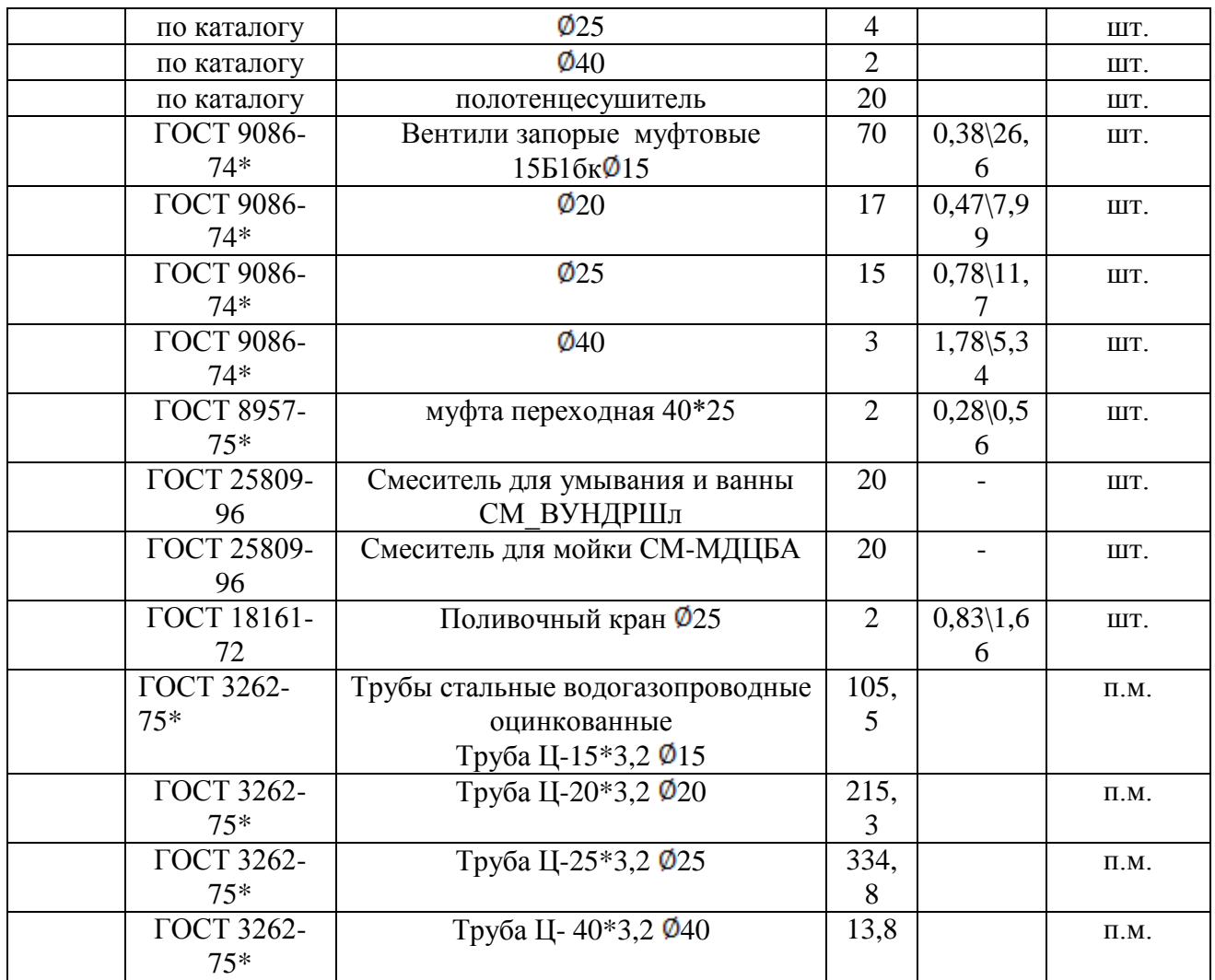

### **Практическая работа №15.**

# **Составление локальной сметы на устройство внутренней системы водоотведения**

Цель: Уметь пользоваться сметными нормативами, составлять локальные сметы.

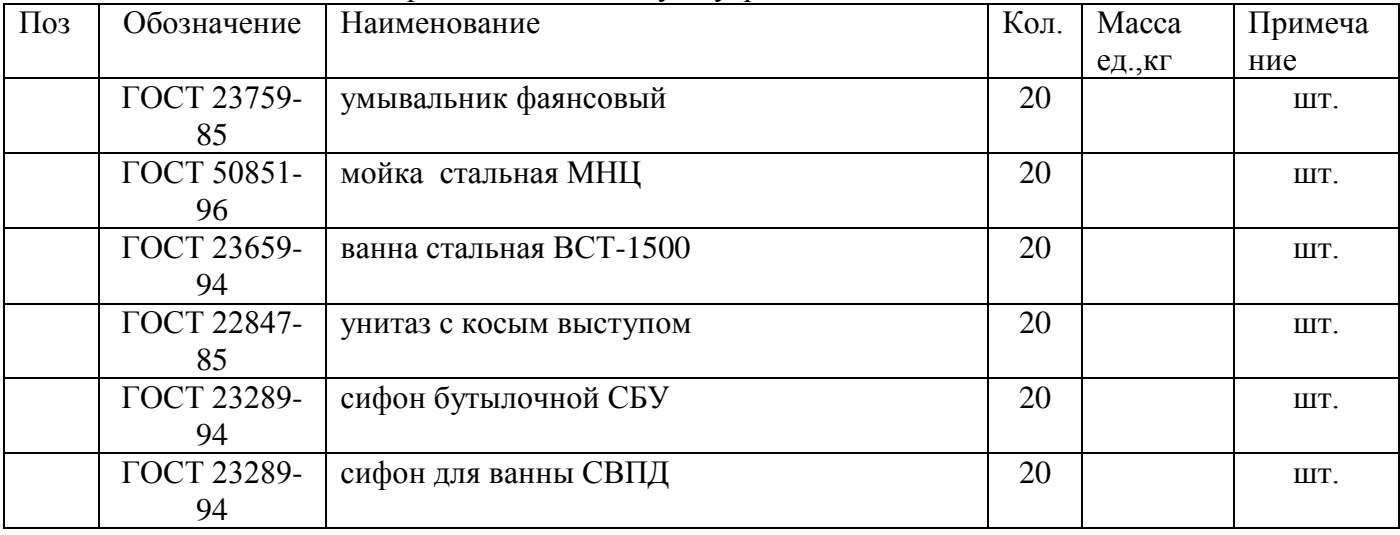

Спецификация на систему внутренней канализации и водостоков

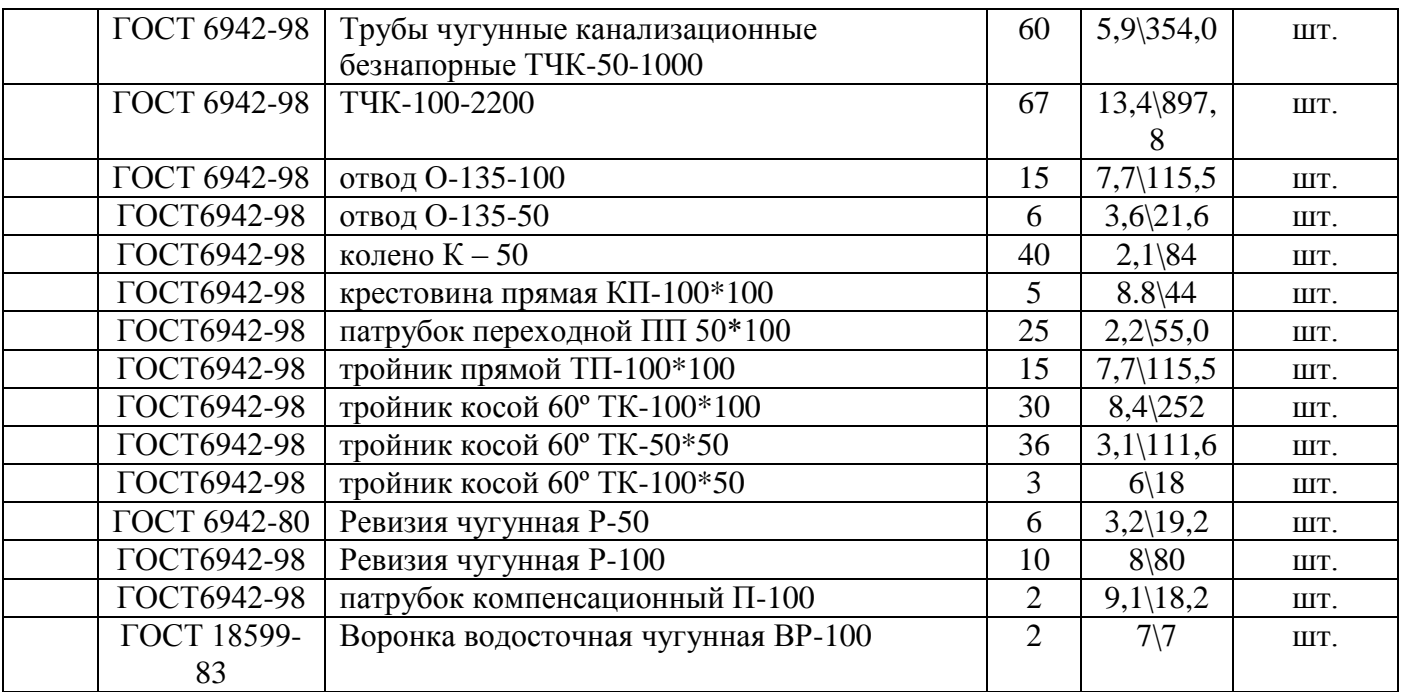

# **Практическая работа №16.**

# **Составление локальной сметы на устройство внутренней системы отопления**

Цель: Уметь пользоваться сметными нормативами, составлять локальные сметы.

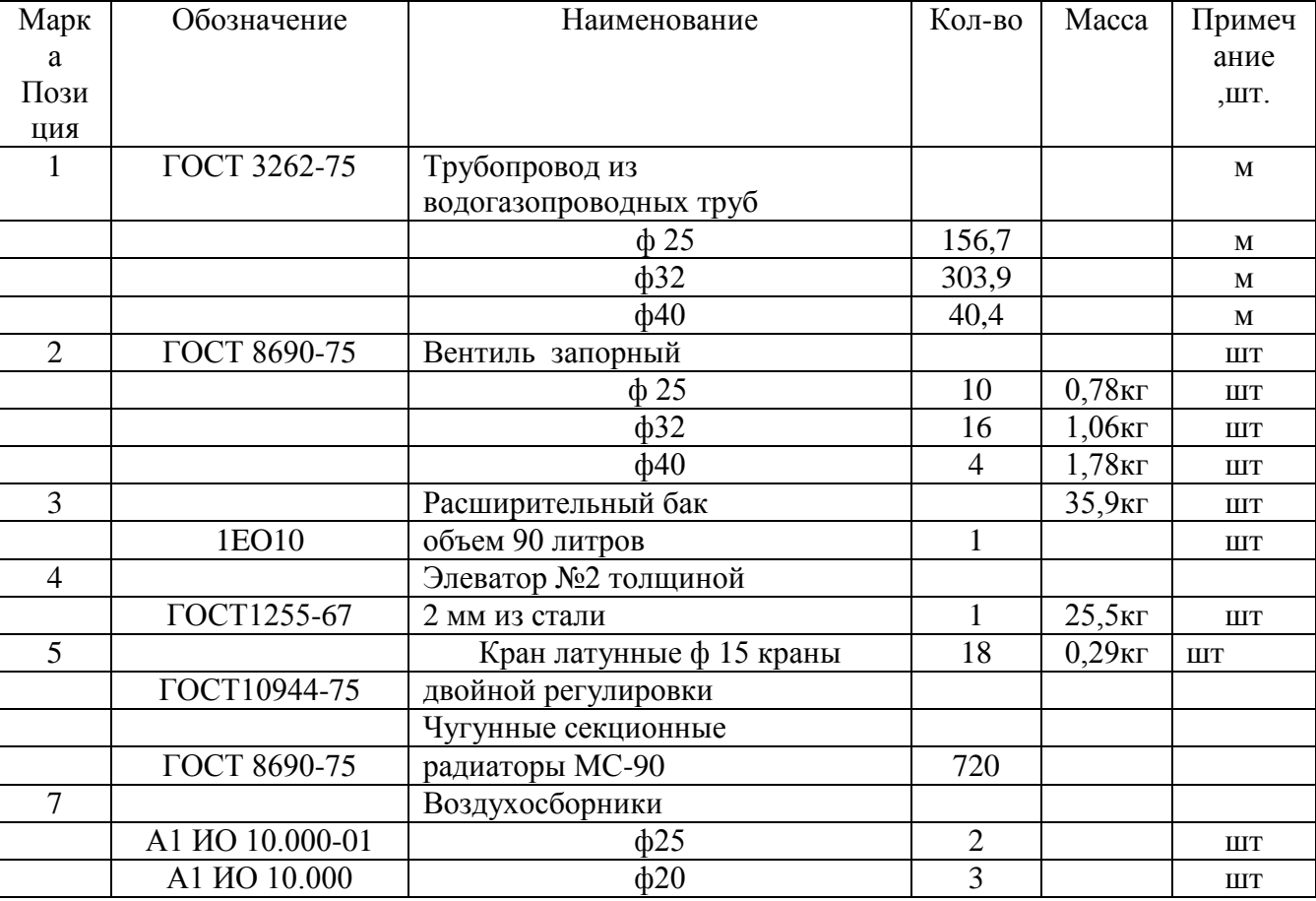

Спецификация на систему внутреннего отопления

#### **Практическая работа №17.**

**Особенности составление локальных смет капитальный ремонт и реконструкцию внутренних систем водоснабжения, водоотведения, отопления** 

#### **Указания по выполнению работ**

Исходными данными на реконструкцию и капитальный ремонт являются дефектные ведомости и спецификации, ведомости объемов работ по ремонтным работам. Сборники территориальных единичных расценок имеют символ ТЕРр –территориальные единичные расценки на ремонтностроительные работы.

-ТЕРр 51 –земляные работы,

-ТЕРр 52- фундаменты,

-ТЕРр 53 –стены,

---------------------,

-ТЕРр 65 –внутренние сантехнические работы и т.д.

Перед началом работы необходимо в обязательном порядке прочитать техническую часть сботника.

| $\Pi$ <sub>03</sub> | Обозначение                                           | Наименование                                                                       | Кол.           | Macca<br>ед., кг | Приме<br>чание |
|---------------------|-------------------------------------------------------|------------------------------------------------------------------------------------|----------------|------------------|----------------|
|                     |                                                       | Водомерный узел                                                                    |                |                  |                |
| $\mathbf{1}$        | ГОСТ6019-83                                           | Водосчетчик ВК-25                                                                  | $\mathbf{1}$   | 5,5              | КОМП.          |
| $\overline{2}$      | ГОСТ12820-60                                          | Фланец Ру $10\varnothing 50$                                                       | 6              | 2,06             | IIIT.          |
| 3                   | ГОСТ 8625-77**                                        | Маномерт общего назначения<br><b>OEM-100</b>                                       | 1              | 0,92             | ШT.            |
| $\overline{4}$      | 14M1-00-00                                            | Кран трехходовой Ø 15                                                              | $\mathbf{1}$   | 0,25             | IIIT.          |
| 5                   | ГОСТ 3262-75*                                         | Трубопровод оцинкованный Ø 15                                                      | 0,2            | 1,32             | M              |
| 6                   | ГОСТ 3262-75*                                         | Трубопровод оцинкованный Ø 20                                                      | 0,3            | 3,40             | M              |
| $\overline{7}$      | ГОСТ 3262-75*                                         | Трубопровод оцинкованный Ø 25                                                      | 0,37           | 2,45             | M              |
| 8                   | ГОСТ 3262-75*                                         | Трубопровод оцинкованный Ø 50                                                      | 2,12           | 5,08             | M              |
| 9                   | $11437\pi$                                            | Кран шаровый проходной Ø 20                                                        |                | 1,1              | IIIT.          |
| 10                  | $11437\pi$                                            | Кран шаровый проходной Ø 50                                                        | $\overline{2}$ | 5,5              | ШT.            |
| 11                  | 30ч906бр                                              | Задвижка обрезиненная KR12 с<br>электроприводом AUMA SAØ 50                        | 1              | 32               | ШT.            |
| 12                  | ГОСТ 8963-75*                                         | Пробка Ц-20                                                                        | $\mathbf{1}$   | 0,07             | IIIT.          |
| 13                  | Волгоградский<br>завод<br>резервуарных<br>конструкций | Фильтр магнитный фланцевый<br>коррозионностойкий<br>(нержавеющий) ФМФ-50н, 1,6/4х4 | 1              | 9,0              | ШT.            |

Спецификация на демонтаж внутреннего холодного водопровода

**Практическая работа №18.**

# **Составление локальной сметы на устройство тротуаров, особенности составления локальной сметы по озеленению придомовых территорий, по устройству малых форм.**

Цель работы: подготовка к практической работе №19.

#### **Задание:**

1.Работа с техническим проектом (определение видов работ, конструктивных элементов, подготовка ведомостей для подсчета объемов работ, определение и ознакомление со сметными нормативами для выполнения сметных расчетов)

### **Практическая работа №19.**

#### **Составление локальной сметы по благоустройству домовых территорий.**

**Цель работы:** научиться подсчитывать объемы строительных работ по проектной документации, составлять локальные сметы по устройству тротуаров, озеленению придомовых территорий, устройству малых форм – на благоустройство домовых территорий.

#### **Задание:**

1.Подсчитать объемы работ по данным курсового проекта по дисциплине "Благоустройство территорий";

2. На основании подсчитанных объёмов работ составить локальные сметы на благоустройство домовых территории (расчет произвести базисноиндексным способом).

#### **Исходные данные:**

1.Курсовой проект по дисциплине "Благоустройство территорий"; 2.ТЕР 81-02-ОП-2001 Общие положения. Исчисление объемов работ

### **Практическая работа №20**

#### **Составление объектной сметы, концовка объектной сметы.**

Цель: Уметь составлять объектную смету

#### **Указания по выполнению работ.**

Объектная смета объединяет все локальные сметы, относящиеся к одному

#### объекту. **ОБЪЕКТНЫЙ СМЕТНЫЙ РАСЧЕТ №** (ОБЪЕКТНАЯ СМЕТА)

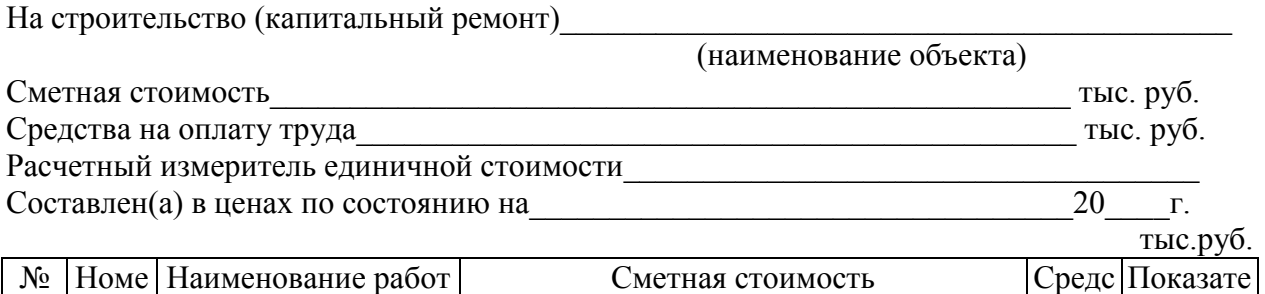

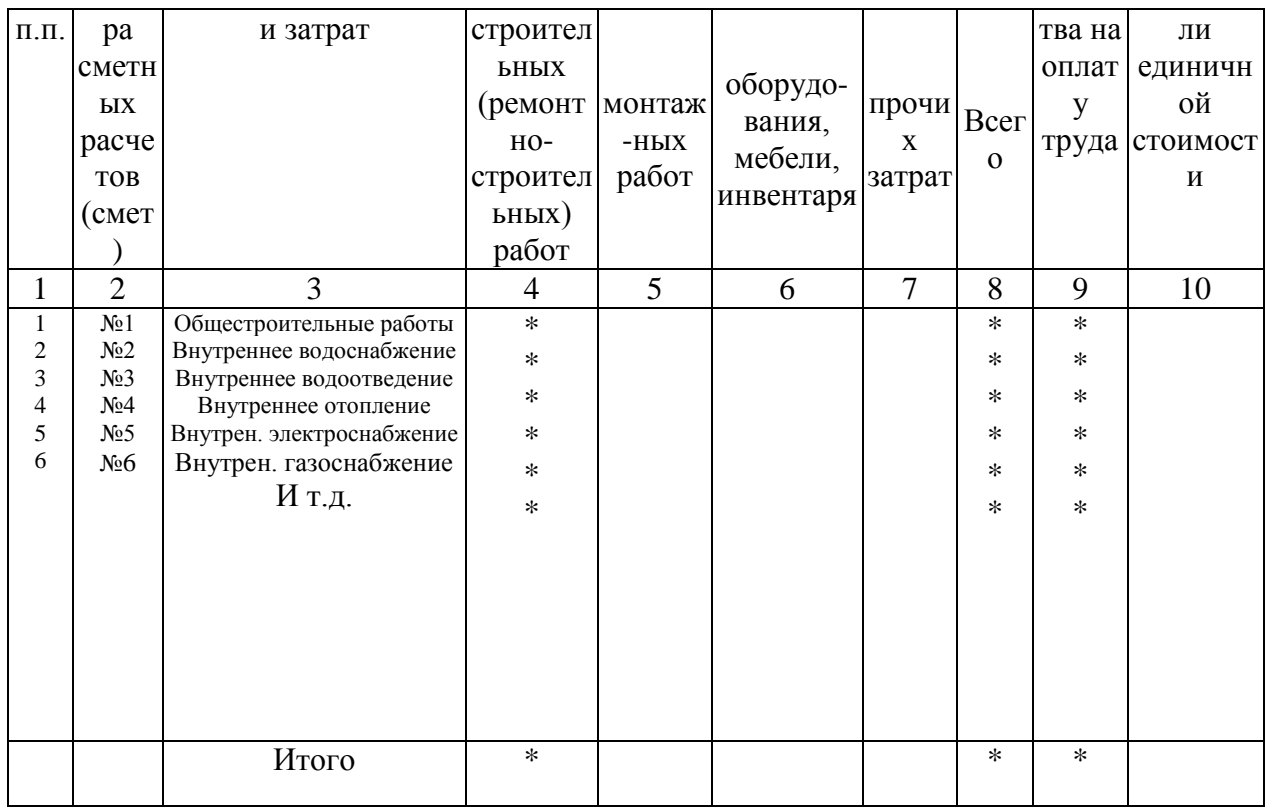

Главный инженер проекта

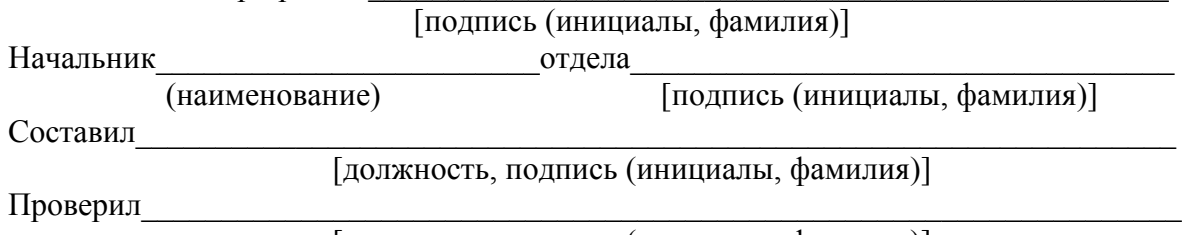

[должность, подпись (инициалы, фамилия)]

В графе 2 указываются номера объединяемых локальных смет. В графе 3 отмечаются наименование локальных смет. В графах 4-8 фиксируется извлекаемая из локальных смет стоимость строительных, монтажных работ, оборудования, прочих затрат и итого. В графе 9 записывается сметный ФОТ по соответствующей локальной смете. В графе 10 показывается расчетный единичной стоимости, представляющий собой частное от показатель деления полной сметной стоимости локальной сметы. Сметная стоимость и ФОТ переносятся из локальных смет после индексации ( в текущем уровне цен)

### Залание:

На основании данных локальных смет составить объектную смету:

- устройство внутренней системы водоснабжения (ПР №14),

- устройство внутренней системы водоотведения (ПР №15),

-устройство внутренней системы отопления (ПР $N_216$ ).

# Практическая работа №21

Расчет сводной сметы по исходным данным.

Цель: Уметь составлять сводный сметный расчет.

Указания по выполнению работ.

Сводный сметный расчет объединяет объектные и локальные сметы, расчетом определяется организуя их по главам. Сводным сметным количество инвестиций, необходимых для реализации инвестиционного проекта. Для расчета используйте представленный макет сводного сметного расчета.

\*) Обозначены разделы, которые подлежат расчету, а также строки и графы, где должны быть числовые значения (их следует рассчитать).

Расчет начните с переноса из объектной сметы числового значения итого графа 8 в главу №2 Основные объекты строительства соответственно в главы4,8.

#### Задание:

Составить сводный сметный расчет. Исходные данные: составленная объектная смета (практическая работа №20)

#### СВОЛНЫЙ СМЕТНЫЙ РАСЧЕТ СТОИМОСТИ СТРОИТЕЛЬСТВА (КАПИТАЛЬНОГО РЕМОНТА)

(наименование стройки (ремонтируемого объекта)) Составлен в ценах по состоянию на 20 г.

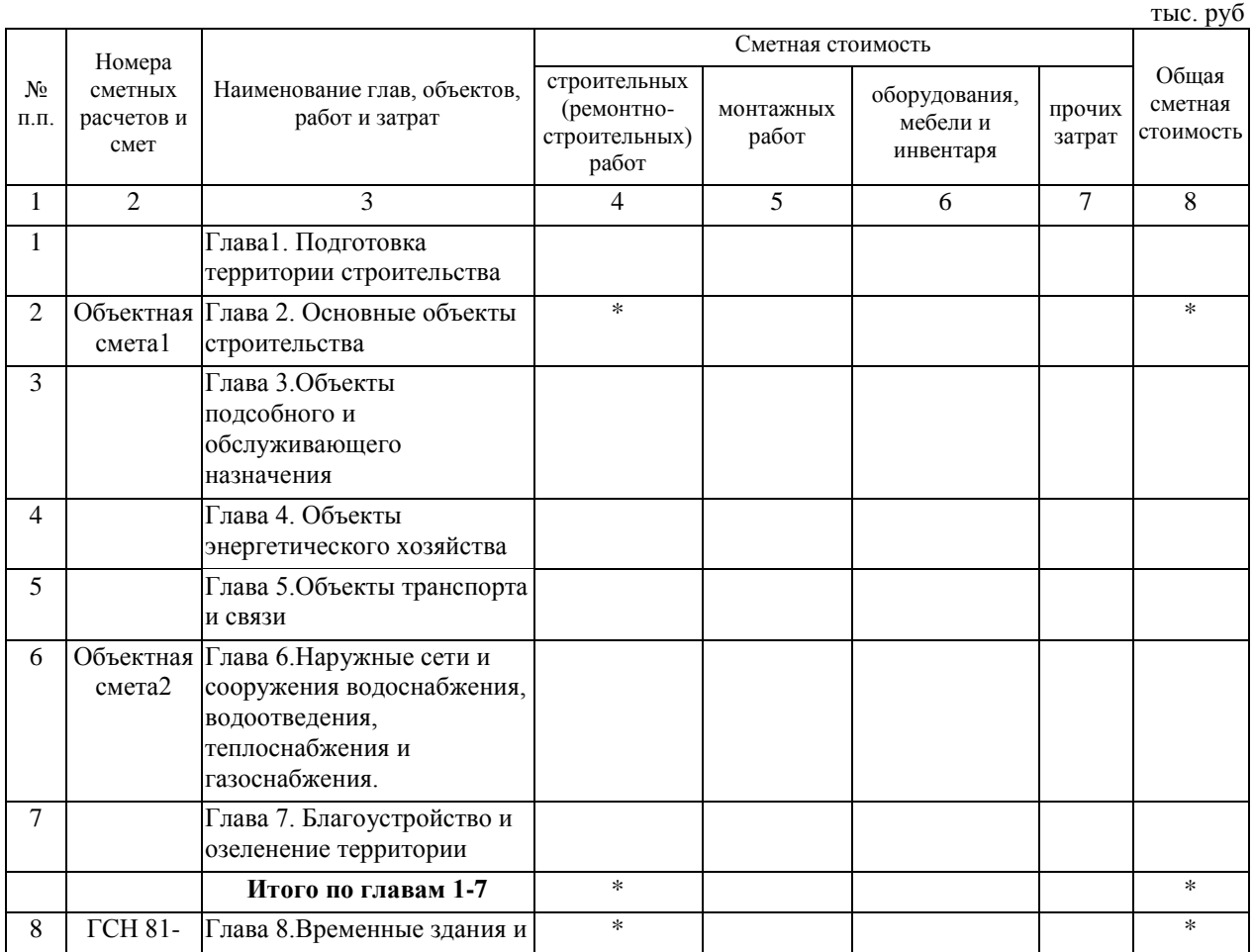

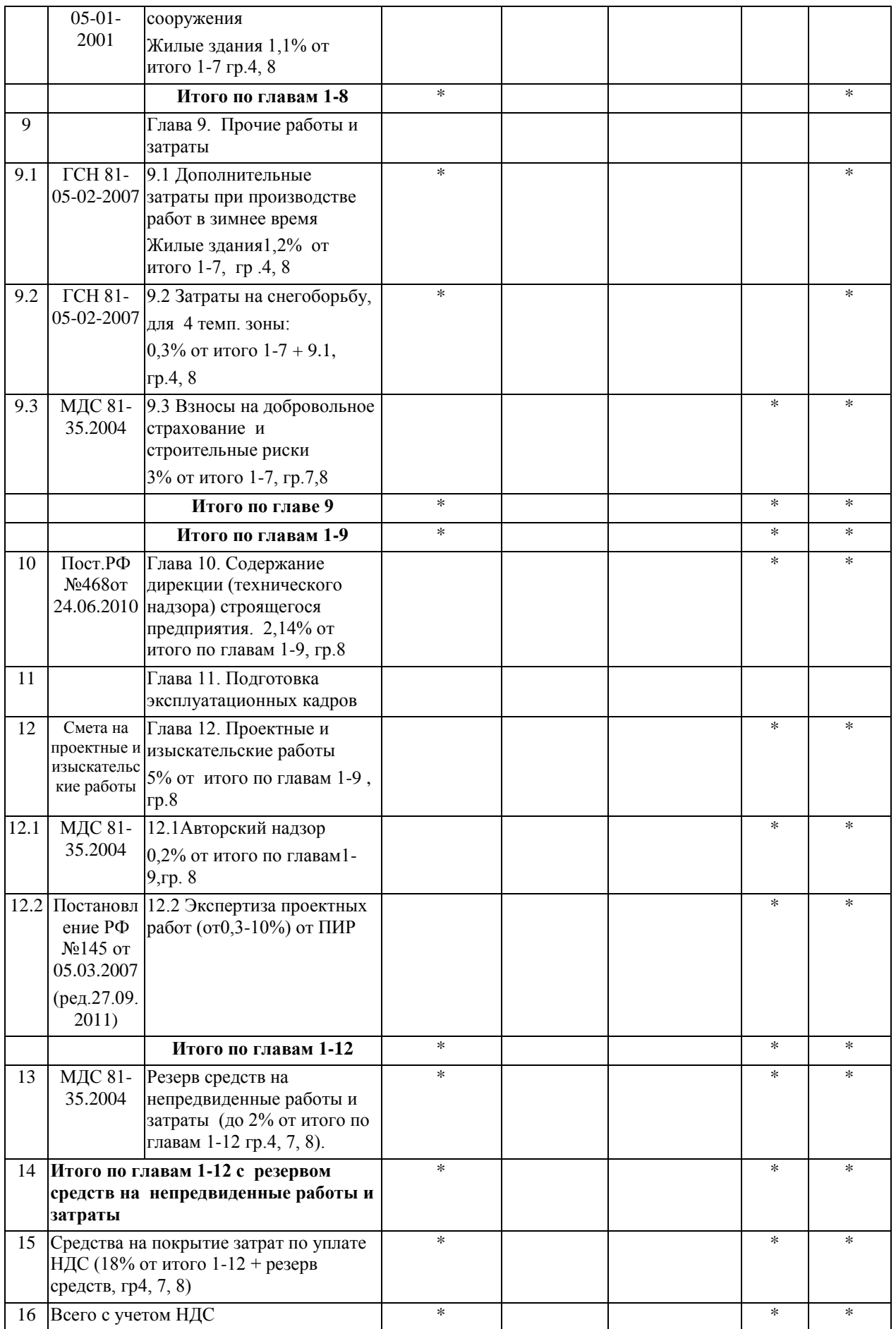

В том числе возврат стоимости материалов от разборки временных зданий (15% от главы8 стр.8)

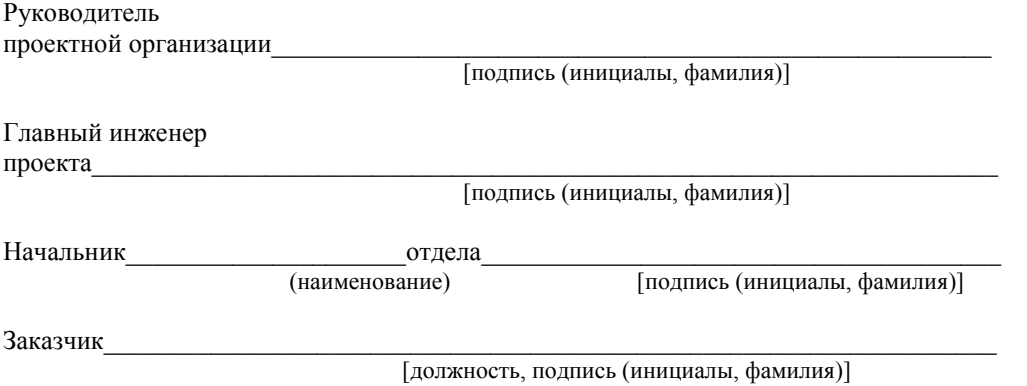

#### **Практическая работа №22**

#### **Работа по формированию и выпуск комплекта сметной документации в программном комплексе АДЕПТ**

Цель: Познакомить учащихся с работой по составлению сметной документации в программном комплексе АДЕПТ.

#### **Указания по выполнению работ**

Программный комплекс АДЕПТ «Управление строительством» позволяет составлять сметы любым способом по официальным сметным нормативам. В программе можно составлять договоры, вести учет взаиморасчетов заказчиков с подрядчиками, учет выполненных СМР по договорам, хранить всю документацию по стройке. Программа дает возможность на основе смет создавать график производства работ, график движения рабочих, машин, график поставки ресурсов.

Описание внешнего вида программы:

Основное рабочее окно состоит из **Главной панели инструментов**  (кнопки «Настройка», «Справка», «Выход», переключатели режимов) и рабочего поля. Кнопка «Справка» позволяет открыть либо инструкцию, либо обучающее видео, либо перечень горячих клавиш и т.д.

Первая часть (левая верхняя) – **Дерево строек, договоров и смет.** Содержит панель кнопок для работы со стройками, договорами и сметами (созданием, удалением, редактированием и пр.), а также список строек (договоров, смет), составленных ранее.

Вторая часть (правая верхняя) – **Окно смет.** Если в дереве выбрана смета, то данная часть содержит панель кнопок для работы с расценками сметы (редактирование, удаление и пр.), а также сами расценки выбранной сметы. Если в дереве выбран договор или объект, то панель отображает карточку выбранной стройки или договора.

Третья часть (левая нижняя) – **Дерево баз данных** содержит дерево сборников. Здесь модно увидеть все базы, подключенные к Программе, а также сами справочники и сборники.

Четвертая часть (правая нижняя) – **Окно расценок.** Содержит расценки и панель кнопок для работы с расценками (перенос расценок в смету, информация по расценке, поиск расценок, текст сборника).

*Все четыре части разделены разделительными полосками, с помощью которых можно менять их размер.* 

#### **Задание:**

- 1.Создать в архиве папку (указать фамилию, группу),
- 2.Создать в папке локальную смету,
- 3.Рассчитать по исходным данным локальную смету.
- 4.Произвести индексацию сметной стоимости( кнопка «Индексация»).
- 5. Применить коэффициенты (кнопка «Мои коэффициенты»),
- 6.В общих настройках во вкладке «Печать» выбрать выходную форму.

Исходные данные для расчета.

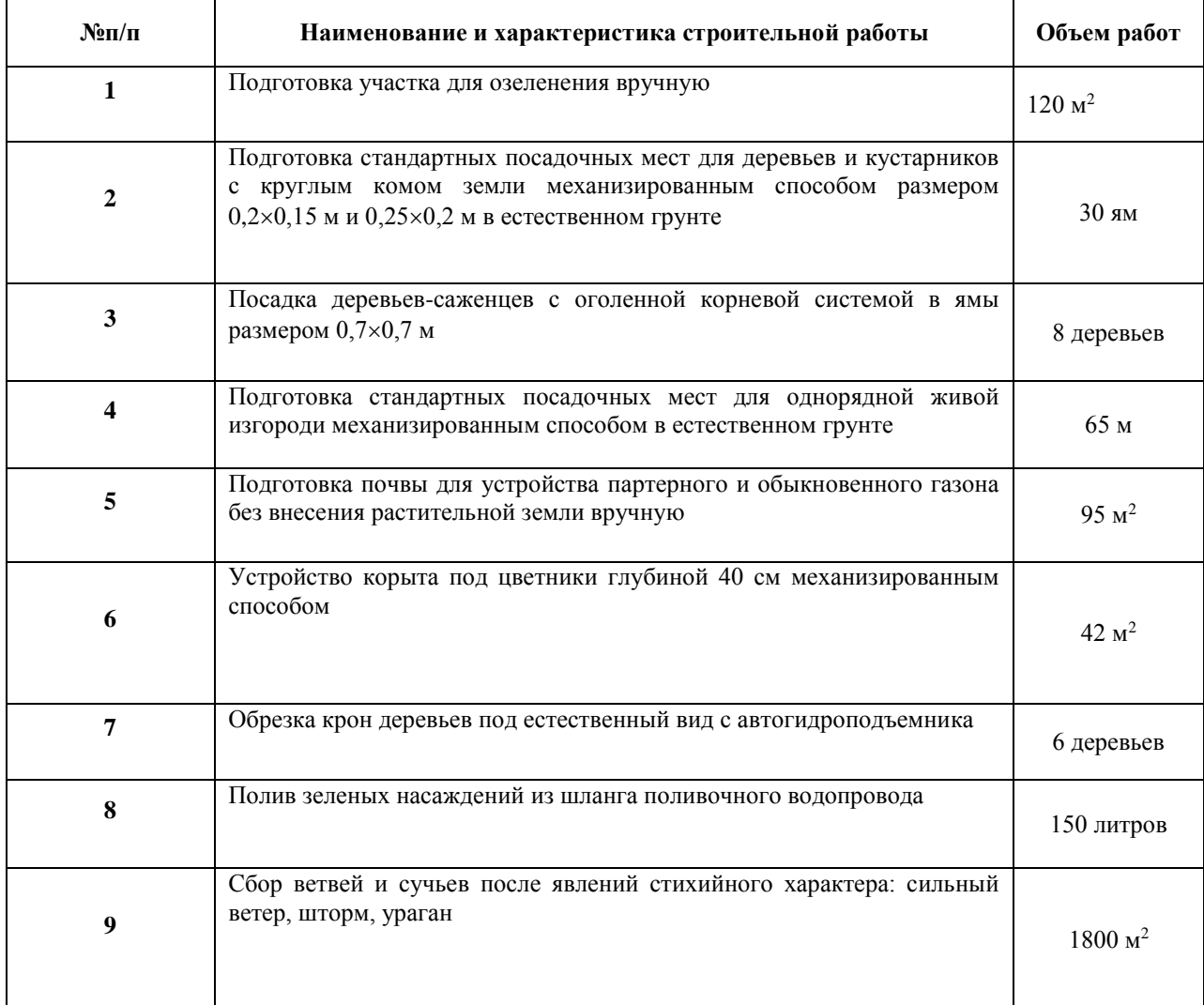

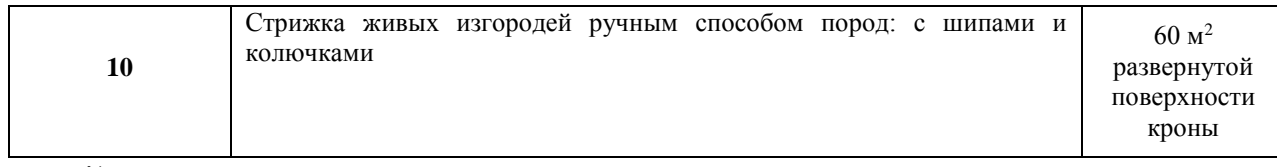

**\*)** Справка - для расчета используется сборник ТЕР 81-02-47-2001» Озеленение. Защитные насаждения».

#### ДЕПАРТАМЕНТ ОБРАЗРВАНИЯ ВОЛОГОДСКОЙ ОБЛАСТИ БПОУ ВО "Вологодский строительный колледж"

#### ПРАКТИЧЕСКИЕ РАБОТЫ

#### по дисциплине: **ОП.13 Проектно-сметное дело**

Специальность: 43.02.08 Сервис домашнего и коммунального хозяйства

Выполнил \_\_\_\_\_\_\_\_\_\_\_\_\_\_\_\_\_\_

Группа:

Проверил: Стоумова Н.А.

Вологда

 $201 - r$ .